# **picozero**

*Release 0.4.1*

**Raspberry Pi Foundation**

**Feb 02, 2023**

## **CONTENTS:**

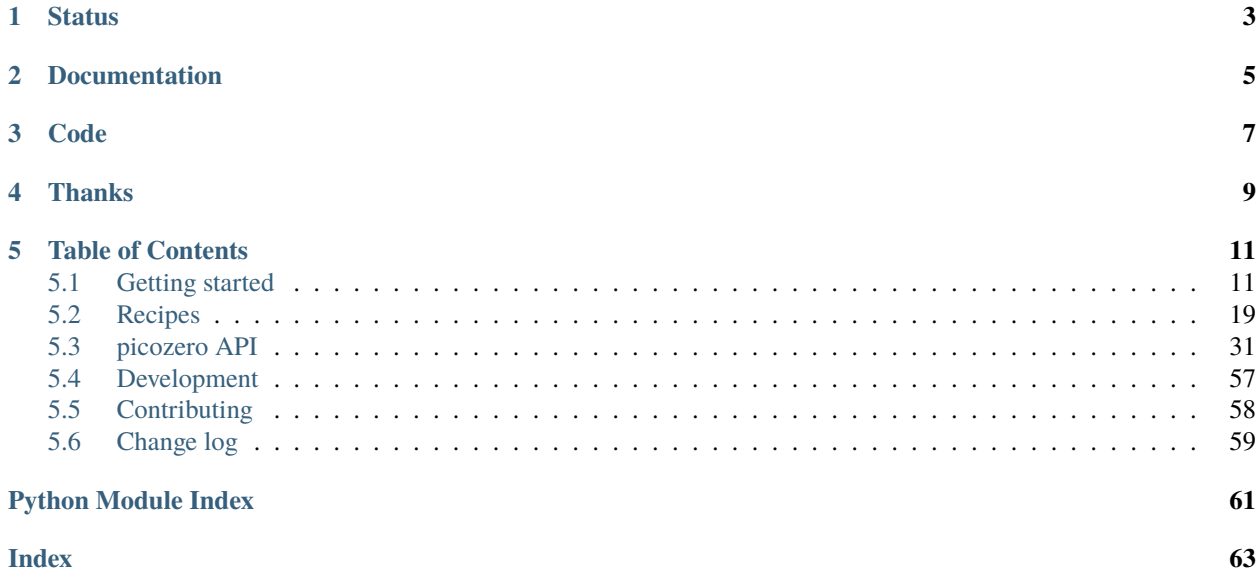

A beginner-friendly library to help you use common electronics components with the Raspberry Pi Pico.

```
from picozero import LED, Button
led = LED(1)button = Button(2)
button.when_pressed = led.on
button.when_released = led.off
```
## **ONE**

## **STATUS**

<span id="page-6-0"></span>Beta. There will be bugs and issues. API changes are likely. More devices will be added over time.

## **TWO**

## **DOCUMENTATION**

<span id="page-8-0"></span>Documentation is available at [picozero.readthedocs.io:](https://picozero.readthedocs.io)

- [Installation and getting started guide](https://picozero.readthedocs.io/en/latest/gettingstarted.html)
- [Recipes and how-to's](https://picozero.readthedocs.io/en/latest/recipes.html)
- [API](https://picozero.readthedocs.io/en/latest/api.html)
- [Example code](https://github.com/RaspberryPiFoundation/picozero/tree/master/docs/examples)

## **THREE**

## **CODE**

<span id="page-10-0"></span>The code and project is at [github.com/RaspberryPiFoundation/picozero.](https://github.com/RaspberryPiFoundation/picozero)

Issues can be raised at [github.com/RaspberryPiFoundation/picozero/issues](https://github.com/RaspberryPiFoundation/picozero/issues) (see [Contributing\)](https://picozero.readthedocs.io/en/latest/contributing.html).

The latest distribution is available at [pypi.org/project/picozero/.](https://pypi.org/project/picozero/)

## **FOUR**

## **THANKS**

<span id="page-12-0"></span>picozero is inspired by [gpiozero](https://gpiozero.readthedocs.io/en/stable/) (and reuses some of its underlying structure), but is, by design, lighter weight and aligned with the Raspberry Pi Pico. Thank you to everyone who has contributed to the gpiozero project.

### **FIVE**

## **TABLE OF CONTENTS**

## <span id="page-14-1"></span><span id="page-14-0"></span>**5.1 Getting started**

### **5.1.1 Install using Thonny**

### **Requirements**

A Windows, macOS, or Linux computer with the [Thonny Python IDE](https://thonny.org/) installed.

You can find information on how to install Thonny in the [Introduction to Raspberry Pi Pico guide.](https://learning-admin.raspberrypi.org/en/projects/introduction-to-the-pico/2)

Once Thonny is installed, you will need to ensure that you are using the latest MicroPython firmware. Details on how to install or update the Raspberry Pi Pico MicroPython firmware can be found in the [Pico guide.](https://learning-admin.raspberrypi.org/en/projects/introduction-to-the-pico/3)

#### **Select the MicroPython interpreter**

You can change which interpreter you are using in Thonny by selecting the desired option at the bottom right of the screen. Make sure that **MicroPython (Raspberry Pi Pico)** is selected.

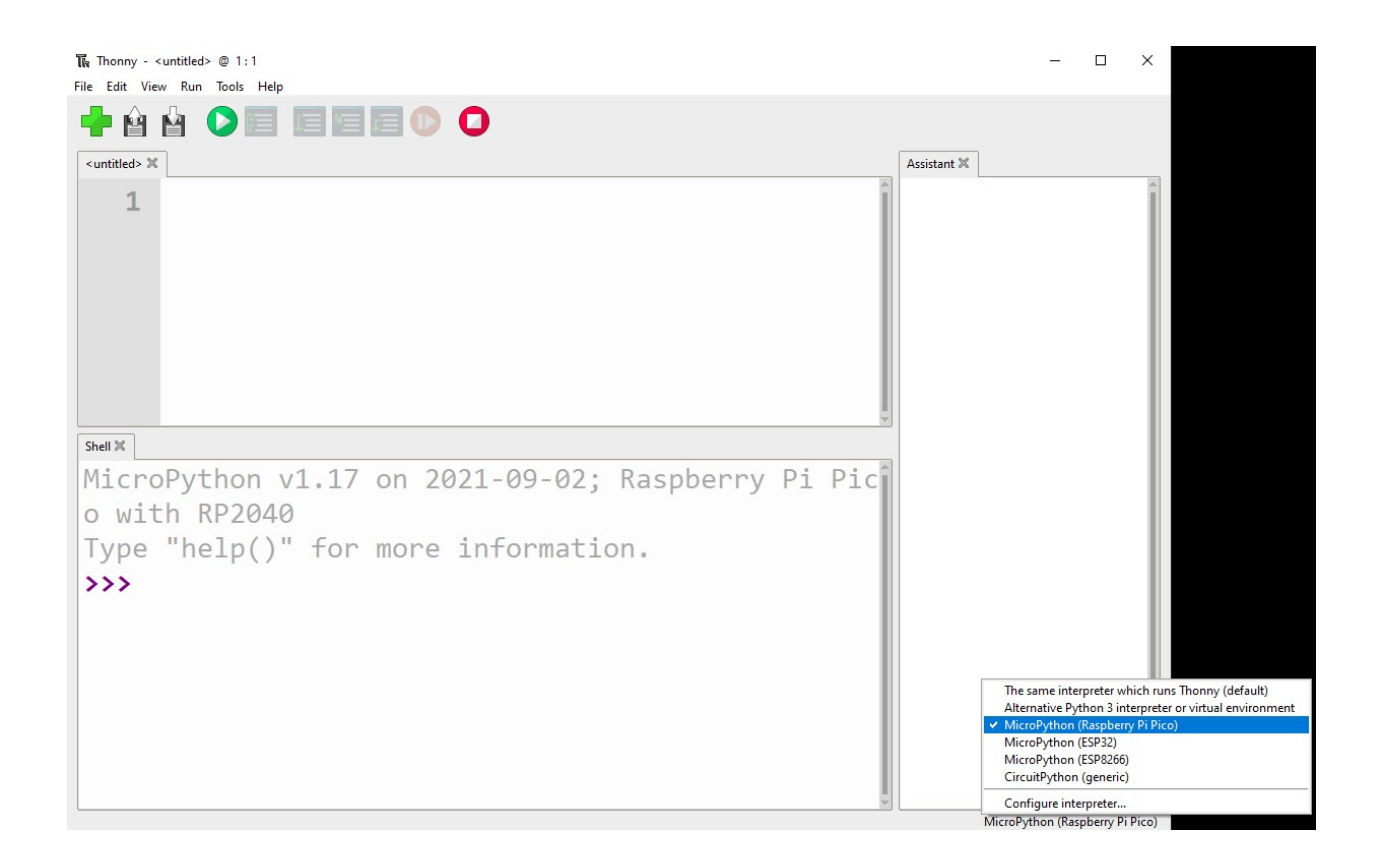

### **Install picozero from PyPI in Thonny**

To install picozero within Thonny, select **Tools** > **Manage packages. . .**

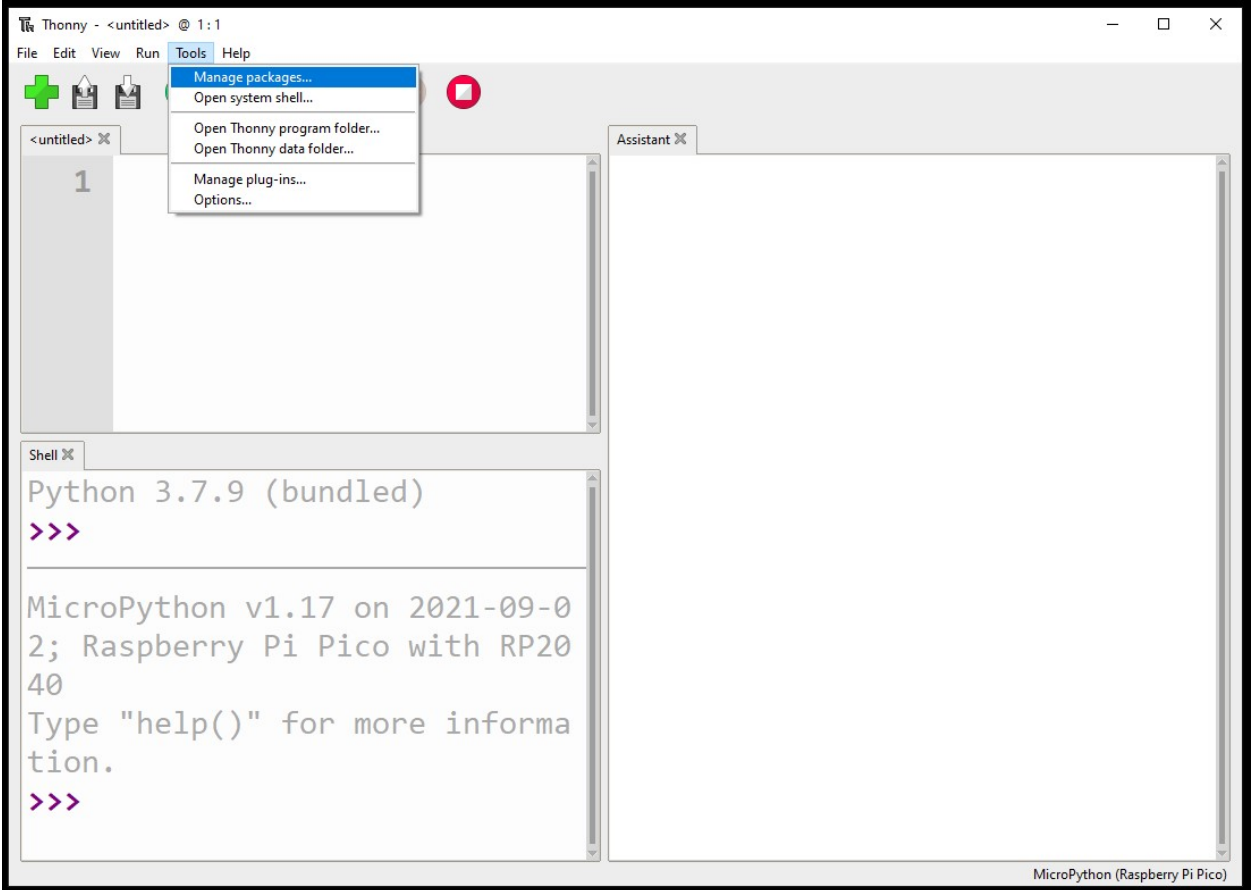

Search for *picozero* on PyPI.

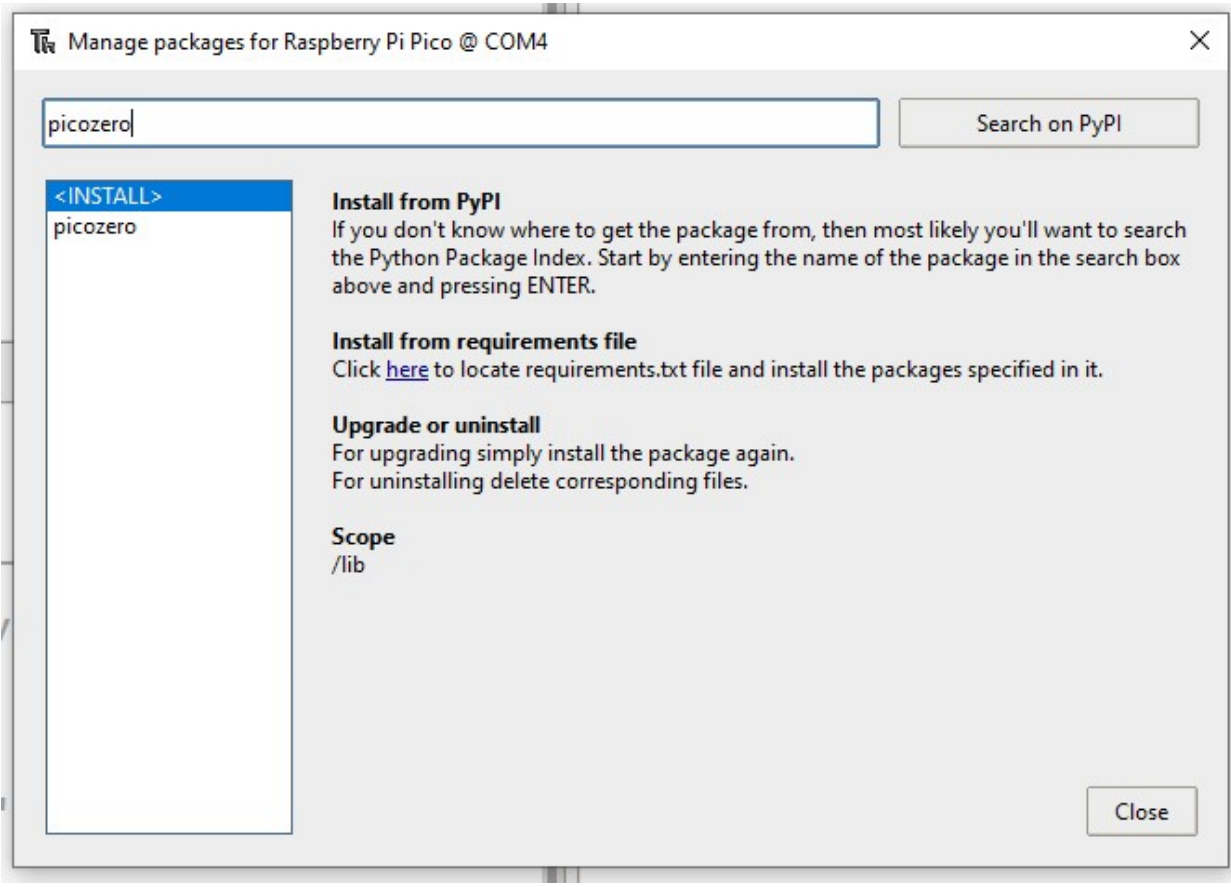

Click on **install** to download the package.

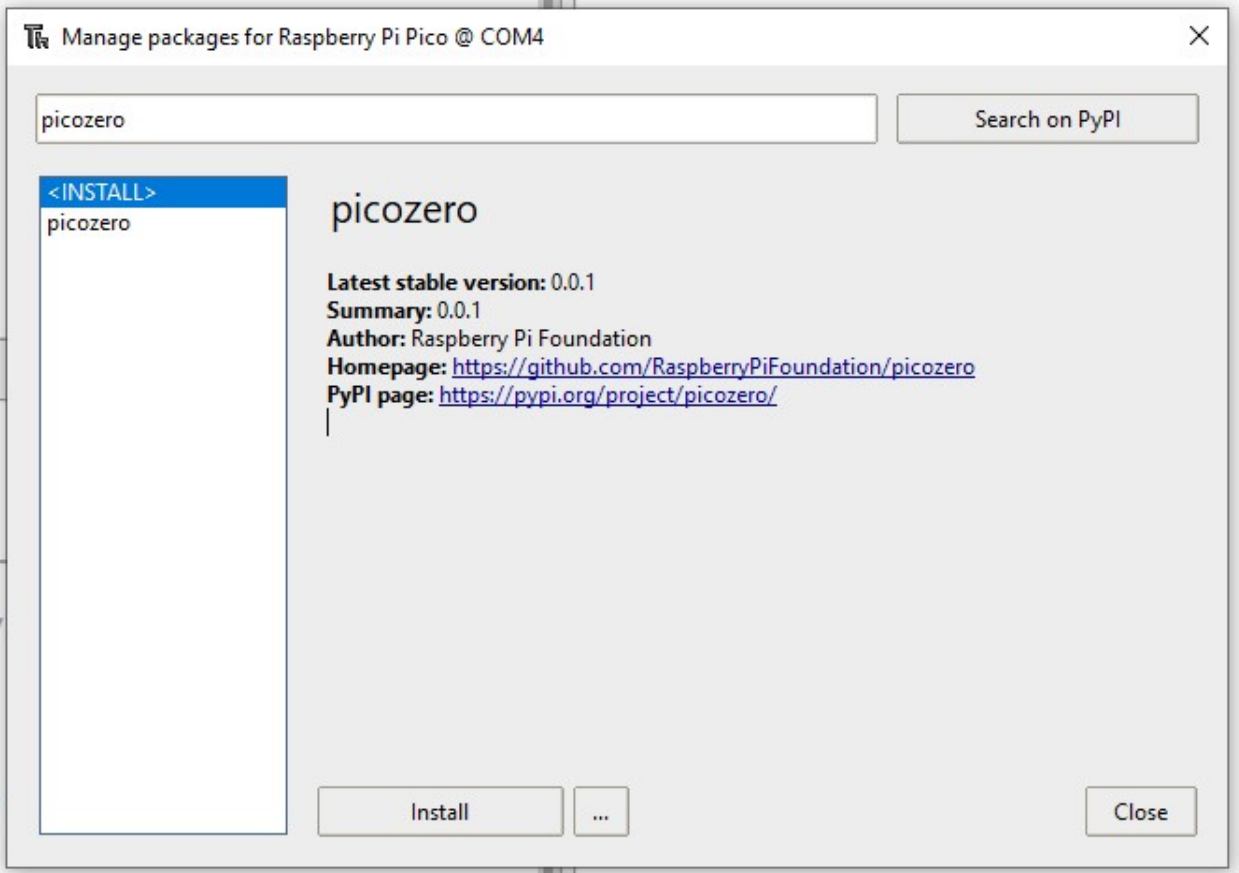

## **5.1.2 Manual install**

picozero can be installed by copying the picozero.py code to your Raspberry Pi Pico.

Either clone the picozero [GitHub repository](https://github.com/RaspberryPiFoundation/picozero) or copy the code from the [picozero.py](https://raw.githubusercontent.com/RaspberryPiFoundation/picozero/master/picozero/picozero.py?token=GHSAT0AAAAAABRLTKWZDBSYBE54NJ7AIZ6MYSENI2A) file and save it on your main computer.

Create a new file called picozero.py, copy code into the file and save it on your Raspberry Pi Pico.

### **Copy picozero.py using Thonny**

Alternatively, you can use the Thonny file manager to transfer the picozero.py file to your Raspberry Pi Pico.

In the **View** menu, ensure that the **Files** option has a tick. This will let you see the files.

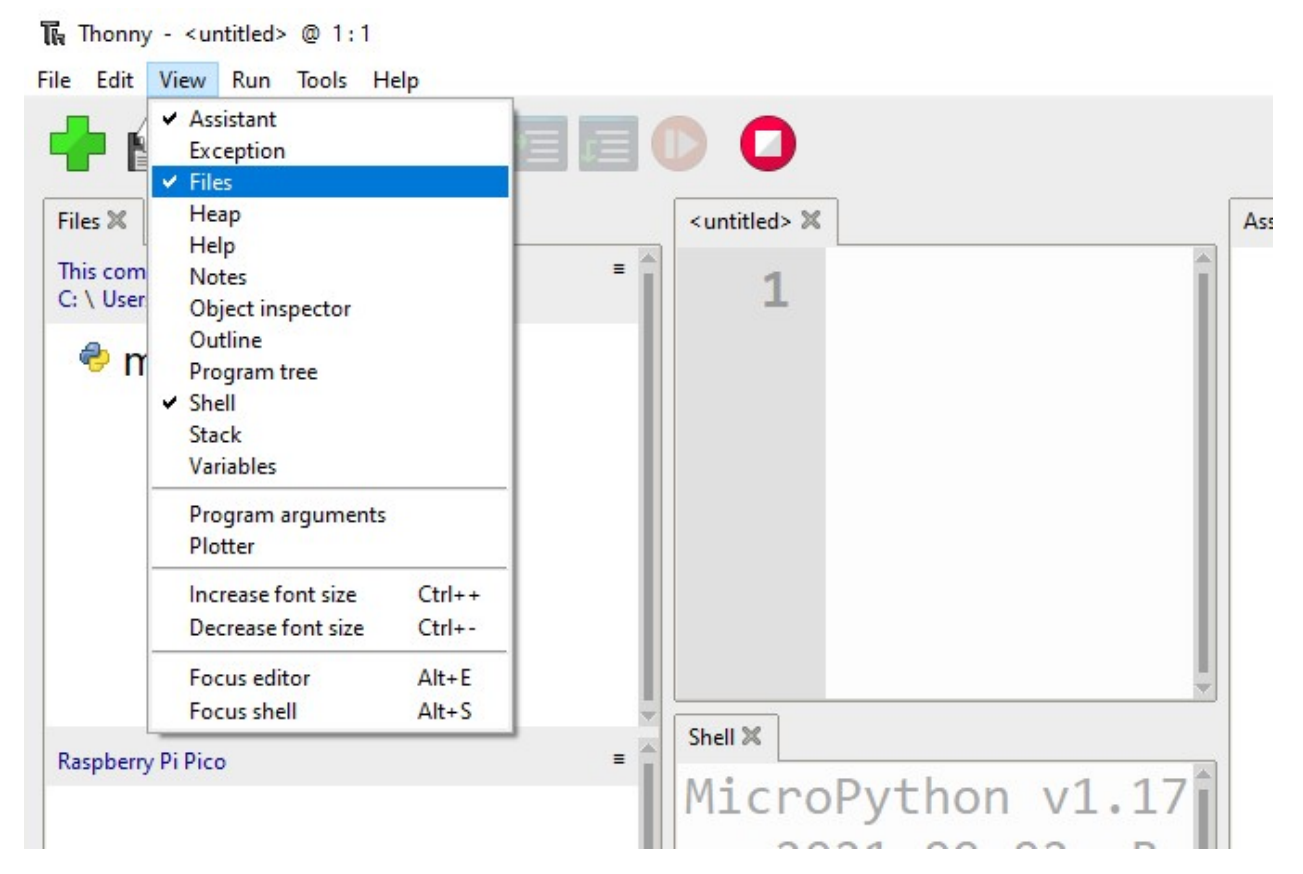

Either clone the picozero [GitHub repository](https://github.com/RaspberryPiFoundation/picozero) or copy the code from the [picozero.py](https://raw.githubusercontent.com/RaspberryPiFoundation/picozero/master/picozero/picozero.py?token=GHSAT0AAAAAABRLTKWZDBSYBE54NJ7AIZ6MYSENI2A) file and save it on your main computer.

In Thonny, navigate to the cloned directory or location you saved the file in and find the picozero.py file.

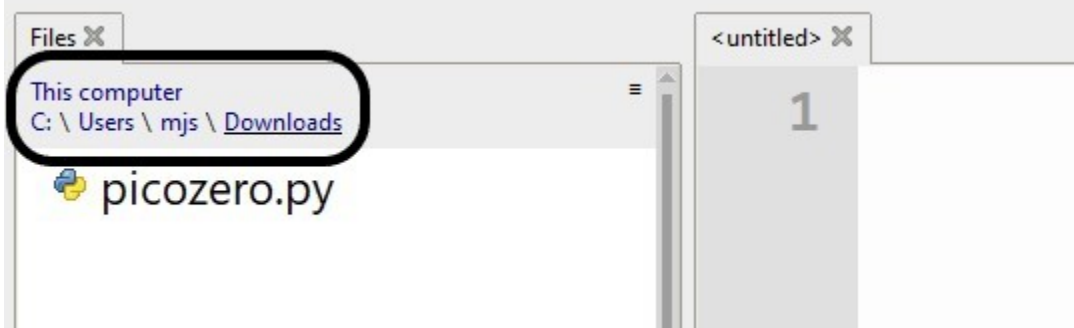

Right click on the file and select the **Upload to /** option. You should see a copy of the picozero.py file on the Raspberry Pi Pico.

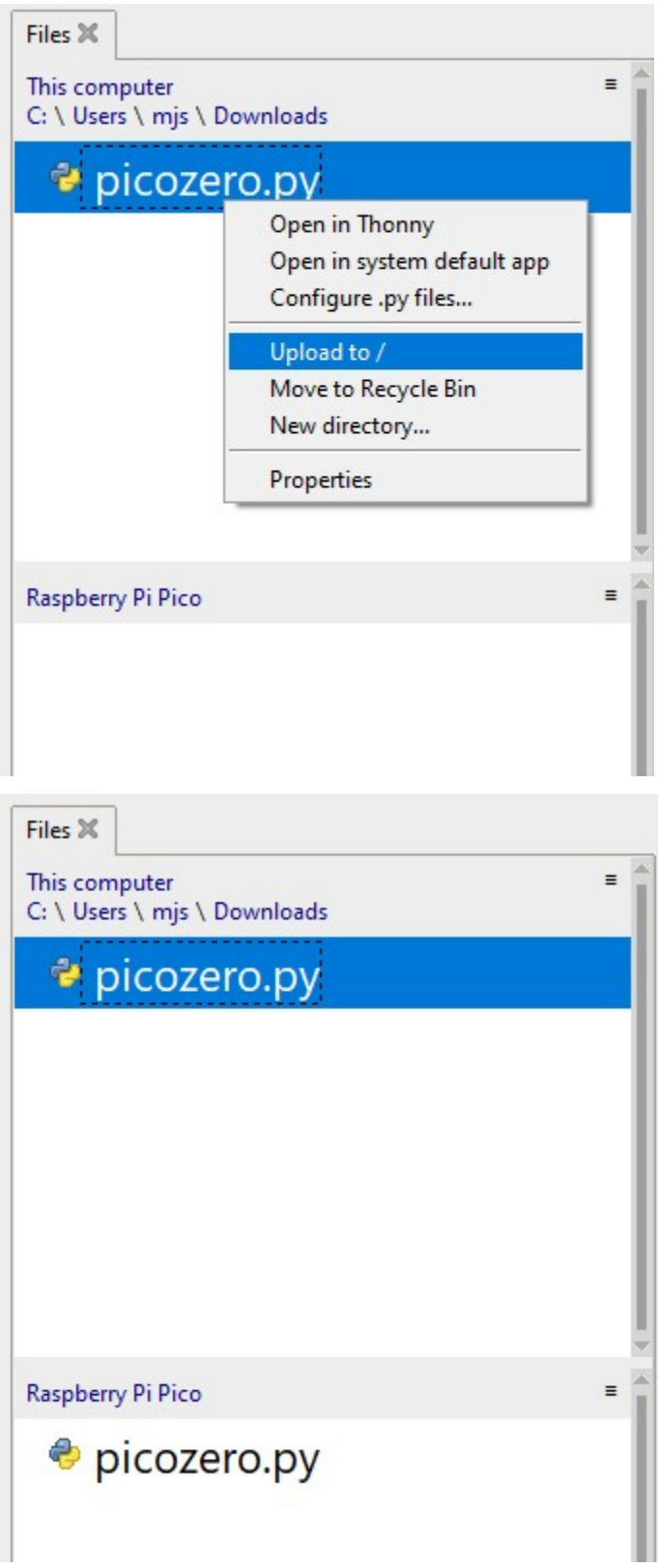

### **5.1.3 Write a program to control the onboard LED**

The following code will blink the onboard LED at a frequency of once per second.:

```
from picozero import pico_led
from time import sleep
while True:
    pico_led.on()
    sleep(0.5)
    pico_led.off()
    sleep(0.5)
```
#### **Run the program on your computer**

You can choose to run the program from your computer.

Click on the **Run current script** button.

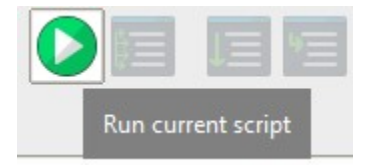

Choose to save the script on **This computer** and provide a filename.

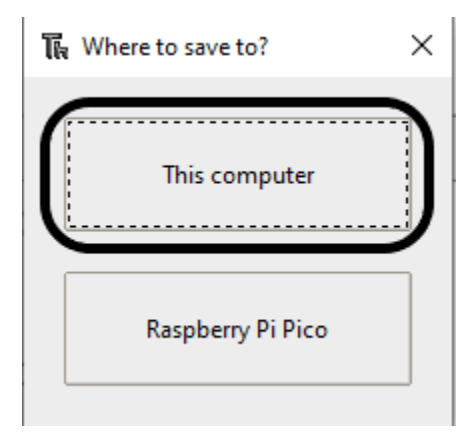

### **Run the program on your Raspberry Pi Pico**

You can choose to run the program from the Raspberry Pi Pico.

Click on the **Run current script** button.

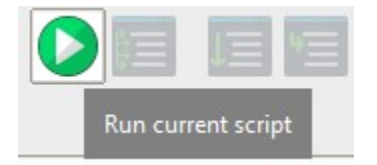

Choose to save the script on **Raspberry Pi Pico** and provide a filename.

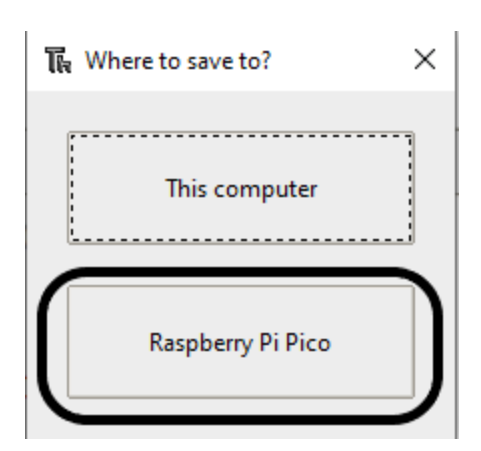

If you call the file main.py, it will run automatically when the Pico is powered on.

## <span id="page-22-0"></span>**5.2 Recipes**

The recipes provide examples of how you can use picozero.

### **5.2.1 Importing picozero**

You will need add an *import* line to the top of your script to use picozero.

You can import just what you need, separating items with a comma,:

from picozero import pico\_led, LED

Now you can use pico\_led and [LED](#page-34-1) in your script:

```
pico_led.on() # Turn on the LED on the Raspberry Pi Pico
led = LED(14) # Control an LED connected to pin GP14
led.on()
```
Alternatively, the whole picozero library can be imported:

import picozero

In this case, all references to picozero items must be prefixed:

```
picozero.pico_led.on()
led = picozero. LED(14)
```
### **5.2.2 Pico LED**

To turn on the LED on your Raspberry Pi Pico:

from picozero import pico\_led

pico\_led.on()

Run your script to see the LED turn on.

Using the pico\_led is equivalent to:

pico\_led = LED(25)

You can use pico\_led in the same way as external LEDs created using [LED](#page-34-1).

### **5.2.3 Pin out**

You can output a *diagram* of the Raspberry Pi Pico which displays its pins and their numbers.

### from picozero import pinout

pinout()

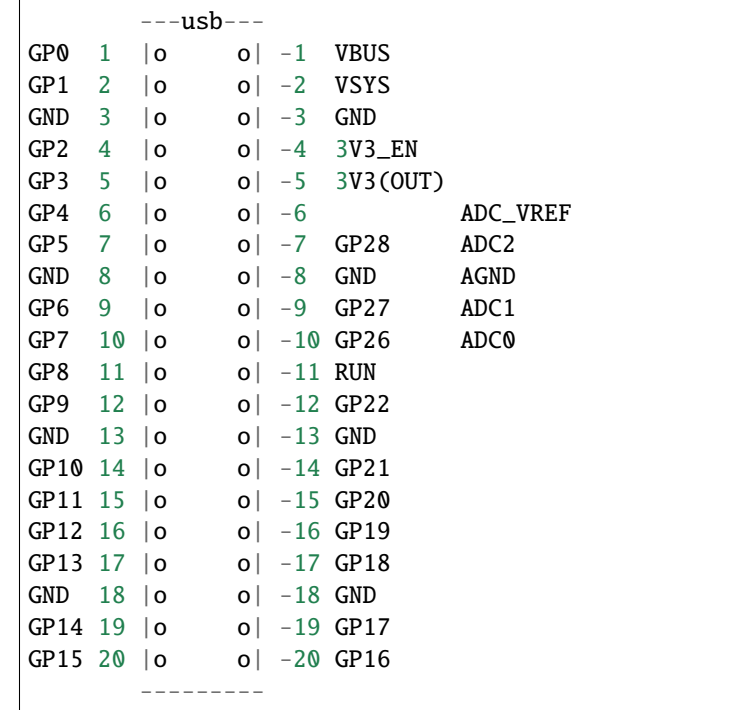

### **5.2.4 LEDs**

You can control external LEDs with a Raspberry Pi Pico.

#### **Flash**

Turn an [LED](#page-34-1) on and off:

```
from picozero import LED
from time import sleep
led = LED(14)led.on()
sleep(1)
led.off()
```
Toggle an [LED](#page-34-1) to turn it from on to off or off to on:

```
from picozero import LED
from time import sleep
led = LED(14)while True:
    led.toggle()
    sleep(1)
```
Alternatively, you can use the blink() method.

```
from picozero import LED
led = LED(14)led.blink()
```
### **Brightness**

Set the brightness of an [LED](#page-34-1):

```
from picozero import LED
from time import sleep
led = LED(14)while True:
    led.brightness = 0 # off
    sleep(1)
    led.brightness = 0.5 # half brightness
```

```
sleep(1)
led.brightness = 1 # full brightness
sleep(1)
```
Create a pulse effect:

```
from picozero import LED
from time import sleep
from math import sin, radians
led = LED(14)while True:
    for i in range(360):
        angle = radians(i)
        led.brightness = 0.5 + 0.5 * sin(angle)sleep(0.01)
```
Alternatively, you can use the pulse() method.

```
from picozero import LED
led = LED(14)led.pulse()
```
### **5.2.5 Buttons**

You can connect buttons and switches to a Raspberry Pi Pico and detect when they are pressed.

Check if a [Button](#page-54-0) is pressed:

```
from picozero import Button
from time import sleep
button = Button(18)while True:
   if button.is_pressed:
       print("Button is pressed")
   else:
        print("Button is not pressed")
    sleep(0.1)
```
Run a function every time a [Button](#page-54-0) is pressed:

```
from picozero import Button, pico_led
from time import sleep
button = Button(18)def led_on_off():
```

```
pico_led.on()
sleep(1)
pico_led.off()
```
button.when\_pressed = led\_on\_off

Note: The line button.when\_pressed = led\_on\_off does not run the function led\_on\_off, rather it creates a reference to the function to be called when the button is pressed. Accidental use of button.when\_pressed = led\_on\_off() would set the when\_pressed action to None (the return value of this function), which would mean nothing happens when the button is pressed.

Turn the pico\_led on when a [Button](#page-54-0) is pressed and off when it is released:

```
from picozero import Button, pico_led
button = Button(18)button.when_pressed = pico_led.on
button.when_released = pico_led.off
```
### **5.2.6 RGB LEDs**

Set colours with an [RGBLED](#page-38-0):

```
from picozero import RGBLED
from time import sleep
rgb = RGBLED(red=2, green=1, blue=0)
rgb.red = 255 # full red
sleep(1)
rgb.red = 128 # half red
sleep(1)
rgb.on() # white
rgb.color = (0, 255, 0) # full green
sleep(1)
rgb.color = (255, 0, 255) # magenta
sleep(1)
rgb.color = (255, 255, 0) # yellow
sleep(1)
rgb.color = (0, 255, 255) # cyan
sleep(1)
rgb.color = (255, 255, 255) # white
sleep(1)
rgb.color = (0, 0, 0) # off
sleep(1)
```

```
# slowly increase intensity of blue
for n in range(255):
    rgb.blue = nsleep(0.01)
rgb.off()
```
Use  $toggle()$  and  $invert()$ :

```
from picozero import RGBLED
from time import sleep
rgb = RGBLED(red=2, green=1, blue=0)
rgb.color = (255, 165, 0) # orange
sleep(1)
for \_ in range(6):
    rgb.toggle()
    sleep(1)
for \_ in range(6):
    rgb.invert()
    sleep(1)
rgb.off()
```
#### **Blink**

Use  $blink()$  blink to change between colours. You can control which colours are used and how long the LED is set to each colour. The colour *(0, 0, 0)* represents off.

You can control whether  $blink()$  runs a fixed number of times and whether it waits until it has finished or returns immediately so other code can run.

```
from picozero import RGBLED
from time import sleep
rgb = RGBLED(1, 2, 3)rgb.blink() # does not wait
sleep(6)
rgb.off()
sleep(1)
# blink purple 2 seconds, off 0.5 seconds
rgb.blink(on_times=(2, 0.5), colors=((1, 0, 1), (0, 0, 0)), wait=True, n=3)
rgb.off()
sleep(1)
```

```
# blink red 1 second, green 0.5 seconds, blue 0.25 seconds
rgb.blink((1, 0.5, 0.25), colors=((1, 0, 0), (0, 1, 0), (0, 0, 1)), wait=True, n=2)
```
### **Pulse**

Use  $pulse( )$  to gradually change the LED colour. The default will pulse between red and off, then green and off, then blue and off.

```
from picozero import RGBLED
from time import sleep
rgb = RGBLED(1, 2, 3)rgb.pulse() # does not wait
sleep(6)
rgb.off()
sleep(1)
# 2 second to fade from purple to off, 0.5 seconds to change from off to purple
rgb.pulse(fade_times=(2, 0.5), colors=((1, 0, 1), (0, 0, 0)), wait=True, n=3)
rgb.off()
sleep(1)
# 4 seconds to change from red to green, 2 to change from green to blue, then 1 to.
˓→change from blue back to red
rgb.pushpulse((4, 2, 1), colors=((1, 0, 0), (0, 1, 0), (0, 0, 1)), wait=True, n=2)
```
#### **Cycle**

The default for  $cycle()$  is to cycle from red to green, then green to blue, then blue to red.

```
from picozero import RGBLED
from time import sleep
rgb = RGBLED(1, 2, 3)# Gradually colour cycle through colours between red and green, green and blue then blue␣
ightharpoonupand red
rgb.cycle()
sleep(4)
rgb.off()
sleep(1)
# Colour cycle slower in the opposite direction
rgb.cycle(fade_times=3, colors=((0, 0, 1), (0, 1, 0), (1, 0, 0)), wait=True, n=2)
rgb.off()
```
### **5.2.7 Potentiometer**

Print the value, voltage, and percent reported by a potentiometer:

```
# Potentiometer connected to GP26 (ADC0), GND and 3V
from time import sleep
from pico import Pot
pot = Pot(26)while True:
    print(pot.value, pot.voltage)
    sleep(0.1)
```
**Note:** In the Thonny Python editor, choose **View** > **Plotter** to plot the output of print().

Use a potentiometer to control the brightness of an LED:

```
from picozero import Pot, LED
# Potentiometer connected to GP26 (ADC0), GND and 3V
# LED connected to GP0
pot = Pot(26)led = LED(0)while True:
    led.value = pot.value
```
### **5.2.8 Buzzer**

Control an active buzzer that plays a note when powered:

```
# Active Buzzer that plays a note when powered
from time import sleep
from picozero import Buzzer
buzzer = Buzzer(10)buzzer.on()
sleep(1)
buzzer.off()
sleep(1)
buzzer.beep()
sleep(4)
buzzer.off()
```
### **5.2.9 Speaker**

Control a passive buzzer or speaker that can play different tones or frequencies:

```
from picozero import Speaker
from time import sleep
speaker = Speaker(5)def tada():
   c note = 523speaker.play(c_note, 0.1)
   sleep(0.1)
   speaker.play(c_note, 0.9)
def chirp():
   global speaker
    for \_ in range(5):
        for i in range(5000, 2999, -100):
          speaker.play(i, 0.01)
        sleep(0.2)
try:
   tada()
   sleep(1)chirp()
finally: # Turn the speaker off if interrupted
   speaker.off()
```
#### **Play a tune**

Play a tune of note names and durations in beats:

```
from picozero import Speaker
speaker = Speaker(5)BEAT = 0.25 # 240 BPM
\text{liter\_mus} = [ [ 'd5', \text{ BEAT} / 2], [ 'd#5', \text{ BEAT} / 2], [ 'f5', \text{ BEAT}], [ 'd6', \text{ BEAT}], [ 'a#5', \ldots ]\rightarrowBEAT], ['d5', BEAT],
                ['f5', BEAT], ['d#5', BEAT], ['d#5', BEAT], ['c5', BEAT / 2],['d5', BEAT /␣
\rightarrow2], ['d#5', BEAT],
                ['c6', BEAT], ['a5', BEAT], ['d5', BEAT], ['g5', BEAT], ['f5', BEAT], ['f5
\rightarrow', BEAT], ['d5', BEAT / 2],
                ['d#5', BEAT / 2], ['f5', BEAT], ['g5', BEAT], ['a5', BEAT], ['a#5', BEAT],
\rightarrow ['a5', BEAT], ['g5', BEAT],
                ['g5', BEAT], ['', BEAT / 2], ['a#5', BEAT / 2], ['c6', BEAT / 2], ['d6',␣
˓→BEAT / 2], ['c6', BEAT / 2],
                ['a#5', BEAT / 2], ['a5', BEAT / 2], ['g5', BEAT / 2], ['a5', BEAT / 2], [
```

```
˓→'a#5', BEAT / 2], ['c6', BEAT],
              ['f5', BEAT], ['f5', BEAT], ['f5', BEAT / 2], ['d#5', BEAT / 2], ['d5',␣
˓→BEAT], ['f5', BEAT], ['d6', BEAT],
              ['d6', BEAT / 2], ['c6', BEAT / 2], ['b5', BEAT], ['g5', BEAT], ['g5',␣
˓→BEAT], ['c6', BEAT / 2],
              ['a#5', BEAT / 2], ['a5', BEAT], ['f5', BEAT], ['d6', BEAT], ['a5', BEAT],␣
\rightarrow['a#5', BEAT * 1.5]]
try:
    speaker.play(liten_mus)
finally: # Turn speaker off if interrupted
    speaker.off()
```
#### **Play individual notes**

Play individual notes and control the timing or perform another action:

```
from picozero import Speaker
from time import sleep
speaker = Speaker(5)BEAT = 0.4liten_mus = [ ['d5', BEAT / 2], ['d#5', BEAT / 2], ['f5', BEAT], ['d6', BEAT], ['a#5',
\rightarrowBEAT], ['d5', BEAT],
              ['f5', BEAT], ['d#5', BEAT], ['d#5', BEAT], ['c5', BEAT / 2],['d5', BEAT /␣
˓→2], ['d#5', BEAT],
              ['c6', BEAT], ['a5', BEAT], ['d5', BEAT], ['g5', BEAT], ['f5', BEAT], ['f5
˓→', BEAT], ['d5', BEAT / 2],
              ['d#5', BEAT / 2], ['f5', BEAT], ['g5', BEAT], ['a5', BEAT], ['a#5', BEAT],
˓→ ['a5', BEAT], ['g5', BEAT],
              ['g5', BEAT], ['', BEAT / 2], ['a#5', BEAT / 2], ['c6', BEAT / 2], ['d6',␣
˓→BEAT / 2], ['c6', BEAT / 2],
              ['a#5', BEAT / 2], ['a5', BEAT / 2], ['g5', BEAT / 2], ['a5', BEAT / 2], [
\rightarrow'a#5', BEAT / 2], ['c6', BEAT],
              ['f5', BEAT], ['f5', BEAT], ['f5', BEAT / 2], ['d#5', BEAT / 2], ['d5',␣
˓→BEAT], ['f5', BEAT], ['d6', BEAT],
              ['d6', BEAT / 2], ['c6', BEAT / 2], ['b5', BEAT], ['g5', BEAT], ['g5',␣
\rightarrowBEAT], ['c6', BEAT / 2],
              ['a#5', BEAT / 2], ['a5', BEAT], ['f5', BEAT], ['d6', BEAT], ['a5', BEAT],␣
˓→['a#5', BEAT * 1.5]]
try:
    for note in liten_mus:
        speaker.play(note)
        sleep(0.1) # leave a gap between notes
finally: # Turn speaker off if interrupted
    speaker.off()
```
### **5.2.10 Servo**

A servo motor connected to a single pin, 3.3v and ground.

Move the servo to its minimum, mid and maximum positions.

```
from picozero import Servo
from time import sleep
servo = Servo(1)servo.min()
sleep(1)
servo.mid()
sleep(1)
servo.max()
sleep(1)
servo.off()
```
Pulse the servo between its minumum and maximum position.

```
from picozero import Servo
servo = Servo(1)servo.pulse()
```
Move the servo gradually from its minimum to maximum position in 100 increments.

```
from picozero import Servo
from time import sleep
servo = Servo(1)for i in range(0, 100):
    servo.value = i / 100sleep(0.1)
servo.off()
```
### **5.2.11 Motor**

Move a motor connected via two pins (forward and backward) and a motor controller board:

```
from picozero import Motor
from time import sleep
motor = Motor(14, 15)motor.move()
sleep(1)
motor.stop()
```
### **5.2.12 Robot rover**

Make a simple two-wheeled robot rover.

Move the rover forward for 1 second and stop:

```
from picozero import Robot
from time import sleep
robot\_rover = Robot(left=(14,15), right=(12,13))# move forward
robot_rover.forward()
sleep(1)
robot_rover.stop()
```
Move the rover (roughly) in a square:

```
from picozero import Robot
robot\_rover = Robot(left=(14,15), right=(12,13))for i in range(4):
   # move forward for 1 second
   robot_rover.forward(t=1, wait=True)
   # rotate to the left for 1 second
   robot_rover.left(t=1, wait=True)
```
### **5.2.13 Internal temperature sensor**

Check the internal temperature of the Raspberry Pi Pico in degrees Celcius:

```
# Choose View -> Plotter in Thonny to see a graph of the results
from picozero import pico_temp_sensor
from time import sleep
```

```
while True:
   print(pico_temp_sensor.temp)
   sleep(0.1)
```
### **5.2.14 Ultrasonic distance sensor**

Get the distance in metres from an ultrasonic distance sensor (HC-SR04):

```
from picozero import DistanceSensor
from time import sleep
ds = DistanceSensor(echo=2, trigger=3)
while True:
   print(ds.distance)
   sleep(0.1)
```
## <span id="page-34-0"></span>**5.3 picozero API**

### **5.3.1 LED**

<span id="page-34-1"></span>picozero.LED(*pin*, *pwm=True*, *active\_high=True*, *initial\_value=False*)

Returns an instance of [DigitalLED](#page-35-0) or [PWMLED](#page-36-0) depending on the value of the *pwm* parameter.

```
from picozero import LED
```
my\_pwm\_led = LED(1)

my\_digital\_led = LED(2, pwm=False)

#### **Parameters**

- $pin (int)$  The pin that the device is connected to.
- pin If *pwm* is True (the default), a [PWMLED](#page-36-0) will be returned. If *pwm* is False, a [DigitalLED](#page-35-0) will be returned. A [PWMLED](#page-36-0) can control the brightness of the LED but uses  $1$ PWM channel.
- active\_high  $(bool) If True$  (the default), the on() method will set the Pin to HIGH. If False, the on() method will set the Pin to LOW (the off() method always does the opposite).
- initial\_value (bool) If False (the default), the device will be off initially. If True, the device will be switched on initially.

### <span id="page-35-3"></span>**5.3.2 DigitalLED**

<span id="page-35-0"></span>class picozero.DigitalLED(*pin*, *active\_high=True*, *initial\_value=False*)

Bases: [DigitalOutputDevice](#page-51-0)

Represents a simple LED, which can be switched on and off.

#### **Parameters**

- pin  $(int)$  The pin that the device is connected to.
- active\_high  $(bool)$  If True (the default), the  $on()$  method will set the Pin to HIGH. If False, the  $on()$  method will set the Pin to LOW (the  $off()$  method always does the opposite).
- initial\_value (bool) If False (the default), the LED will be off initially. If True, the LED will be switched on initially.

blink(*on\_time=1*, *off\_time=None*, *n=None*, *wait=False*)

Makes the device turn on and off repeatedly.

#### **Parameters**

- on\_time  $(fload)$  The length of time in seconds that the device will be on. Defaults to 1.
- off\_time (float) The length of time in seconds that the device will be off. If *None*, it will be the same as on\_time. Defaults to *None*.
- $\cdot$  **n** (int) The number of times to repeat the blink operation. If None is specified, the device will continue blinking forever. The default is None.
- wait  $(bool)$  If True, the method will block until the device stops turning on and off. If False, the method will return and the device will turn on and off in the background. Defaults to False.

#### close()

Closes the device and turns the device off. Once closed, the device can no longer be used.

#### <span id="page-35-2"></span> $off()$

Turns the device off.

#### <span id="page-35-1"></span>on(*value=1*, *t=None*, *wait=False*)

Turns the device on.

#### **Parameters**

- value  $(f$ loat) The value to set when turning on. Defaults to 1.
- $t$  (*float*) The time in seconds that the device should be on. If None is specified, the device will stay on. The default is None.
- wait (bool) If True, the method will block until the time *t* has expired. If False, the method will return and the device will turn on in the background. Defaults to False. Only effective if *t* is not None.

#### toggle()

If the device is off, turn it on. If it is on, turn it off.

#### property active\_high

Sets or returns the active\_high property. If True, the [on\(\)](#page-35-1) method will set the Pin to HIGH. If False, the [on\(\)](#page-35-1) method will set the Pin to LOW (the [off\(\)](#page-35-2) method always does the opposite).

#### <span id="page-36-2"></span>property is\_active

Returns True if the device is on.

#### property is\_lit

Returns True if the device is on.

#### property pin

Returns the pin number used by the device.

#### property value

Sets or returns a value representing the state of the device: 1 is on, 0 is off.

### **5.3.3 PWMLED**

### <span id="page-36-0"></span>class picozero.PWMLED(*pin*, *freq=100*, *duty\_factor=65535*, *active\_high=True*, *initial\_value=False*) Bases: [PWMOutputDevice](#page-52-0)

Represents an LED driven by a PWM pin; the brightness of the LED can be changed.

#### **Parameters**

- $pin (int)$  The pin that the device is connected to.
- freq  $(int)$  The frequency of the PWM signal in hertz. Defaults to 100.
- duty\_factor  $(int)$  The duty factor of the PWM signal. This is a value between 0 and 65535. Defaults to 65535.
- active\_high  $(bool)$  If True (the default), the [on\(\)](#page-37-0) method will set the Pin to HIGH. If False, the [on\(\)](#page-37-0) method will set the Pin to LOW (the [off\(\)](#page-36-1) method always does the opposite).
- initial\_value (bool) If False (the default), the LED will be off initially. If True, the LED will be switched on initially.

blink(*on\_time=1*, *off\_time=None*, *n=None*, *wait=False*, *fade\_in\_time=0*, *fade\_out\_time=None*, *fps=25*) Makes the device turn on and off repeatedly.

#### **Parameters**

- on\_time  $(f$ loat) The length of time in seconds the device will be on. Defaults to 1.
- off\_time (float) The length of time in seconds the device will be off. If *None*, it will be the same as on\_time. Defaults to *None*.
- n (int) The number of times to repeat the blink operation. If *None*, the device will continue blinking forever. The default is *None*.
- wait (bool) If True, the method will block until the LED stops blinking. If False, the method will return and the LED will blink in the background. Defaults to False.
- fade\_in\_time (float) The length of time in seconds to spend fading in. Defaults to 0.
- fade\_out\_time (float) The length of time in seconds to spend fading out. If *None*, it will be the same as fade\_in\_time. Defaults to *None*.
- fps  $(int)$  The frames per second that will be used to calculate the number of steps between off/on states when fading. Defaults to 25.

#### <span id="page-36-1"></span>close()

Closes the device and turns the device off. Once closed, the device can no longer be used.

#### <span id="page-37-1"></span> $off()$

Turns the device off.

<span id="page-37-0"></span>on(*value=1*, *t=None*, *wait=False*)

Turns the device on.

#### **Parameters**

- value  $(f$ loat) The value to set when turning on. Defaults to 1.
- $t$  (*float*) The time in seconds that the device should be on. If None is specified, the device will stay on. The default is None.
- wait (bool) If True, the method will block until the time *t* has expired. If False, the method will return and the device will turn on in the background. Defaults to False. Only effective if *t* is not None.

pulse(*fade\_in\_time=1*, *fade\_out\_time=None*, *n=None*, *wait=False*, *fps=25*)

Makes the device pulse on and off repeatedly.

#### **Parameters**

- fade\_in\_time (float) The length of time in seconds that the device will take to turn on. Defaults to 1.
- fade\_out\_time  $(fload)$  The length of time in seconds that the device will take to turn off. Defaults to 1.
- fps  $(int)$  The frames per second that will be used to calculate the number of steps between off/on states. Defaults to 25.
- $n(int)$  The number of times to pulse the LED. If None, the LED will pulse forever. Defaults to None.
- wait (bool) If True, the method will block until the LED stops pulsing. If False, the method will return and the LED will pulse in the background. Defaults to False.

#### toggle()

If the device is off, turn it on. If it is on, turn it off.

#### property active\_high

Sets or returns the active\_high property. If True, the [on\(\)](#page-37-0) method will set the Pin to HIGH. If False, the [on\(\)](#page-37-0) method will set the Pin to LOW (the  $off()$  method always does the opposite).

#### property brightness

Sets or returns a value representing the state of the device: 1 is on, 0 is off.

#### property freq

Returns the current frequency of the device.

#### property is\_active

Returns True if the device is on.

#### property pin

Returns the pin number used by the device.

#### property value

Sets or returns a value representing the state of the device: 1 is on, 0 is off.

### <span id="page-38-3"></span>**5.3.4 RGBLED**

<span id="page-38-0"></span>class picozero.RGBLED(*red=None*, *green=None*, *blue=None*, *active\_high=True*, *initial\_value=(0, 0, 0)*, *pwm=True*)

Bases: OutputDevice, PinsMixin

Extends OutputDevice and represents a full colour LED component (composed of red, green, and blue LEDs). Connect the common cathode (longest leg) to a ground pin; connect each of the other legs (representing the red, green, and blue anodes) to any GP pins. You should use three limiting resistors (one per anode). The following code will make the LED yellow:

from picozero import RGBLED  $\text{rgb} = \text{RGBLED}(1, 2, 3)$ rgb.color =  $(1, 1, 0)$ 

0–255 colours are also supported:

rgb.color =  $(255, 255, 0)$ 

#### **Parameters**

- red  $(int)$  The GP pin that controls the red component of the RGB LED.
- green  $(int)$  The GP pin that controls the green component of the RGB LED.
- $\bullet$  blue (int) The GP pin that controls the blue component of the RGB LED.
- active\_high (bool) Set to True (the default) for common cathode RGB LEDs. If you are using a common anode RGB LED, set this to False.
- initial\_value (Color or tuple) The initial color for the RGB LED. Defaults to black  $(0, 0, 0)$ .
- pwm (bool) If True (the default), construct [PWMLED](#page-36-0) instances for each component of the RGBLED. If False, construct [DigitalLED](#page-35-0) instances.

<span id="page-38-1"></span>blink(*on\_times=1*, *fade\_times=0*, *colors=((1, 0, 0), (0, 1, 0), (0, 0, 1))*, *n=None*, *wait=False*, *fps=25*) Makes the device blink between colours repeatedly.

#### **Parameters**

- on\_times (float) Single value or tuple of numbers of seconds to stay on each colour. Defaults to 1 second.
- fade\_times  $(fload)$  Single value or tuple of times to fade between each colour. Must be 0 if *pwm* was False when the class was constructed.
- colors (tuple Tuple of colours to blink between, use  $(0, 0, 0)$  for off.) The colours to blink between. Defaults to red, green, blue.
- $n(int or None)$  Number of times to blink; None (the default) means forever.
- wait (bool) If False (the default), use a Timer to manage blinking, continue blinking, and return immediately. If False, only return when the blinking is finished (warning: the default value of *n* will result in this method never returning).

#### <span id="page-38-2"></span>close()

Turns the device off.

<span id="page-39-5"></span>cycle(*fade\_times=1*, *colors=((1, 0, 0), (0, 1, 0), (0, 0, 1))*, *n=None*, *wait=False*, *fps=25*)

Makes the device fade in and out repeatedly.

#### **Parameters**

- **fade\_times**  $(fload)$  Single value or tuple of numbers of seconds to spend fading between colours. Defaults to 1.
- fade\_times Number of seconds to spend fading out. Defaults to 1.
- on\_color Tuple of colours to cycle between. Defaults to red, green, blue.
- n (int or None) Number of times to cycle; None (the default) means forever.

#### <span id="page-39-1"></span>invert()

Inverts the state of the device. If the device is currently off ([value](#page-40-0) is  $(0, 0, 0)$ ), this changes it to "fully" on  $\left($ [value](#page-40-0) is  $(1, 1, 1)$ ). If the device has a specific colour, this method inverts the colour.

#### <span id="page-39-4"></span> $off()$

Turns the device off.

#### <span id="page-39-3"></span>on()

Turns the LED on. This is equivalent to setting the LED color to white, e.g.  $(1, 1, 1)$ .

<span id="page-39-2"></span>pulse(*fade\_times=1*, *colors=((0, 0, 0), (1, 0, 0), (0, 0, 0), (0, 1, 0), (0, 0, 0), (0, 0, 1))*, *n=None*, *wait=False*, *fps=25*)

Makes the device fade between colours repeatedly.

#### **Parameters**

- **fade\_times**  $(flost)$  Single value or tuple of numbers of seconds to spend fading. Defaults to 1.
- fade\_out\_time (float) Number of seconds to spend fading out. Defaults to 1.
- **on\_color** Tuple of colours to pulse between in order. Defaults to red, off, green, off, blue, off.
- **n** (int or None) Number of times to pulse; None (the default) means forever.

#### <span id="page-39-0"></span>toggle()

Toggles the state of the device. If the device has a specific colour, then that colour is saved and the device is turned off. If the device is off, it will be changed to the last colour it had when it was on or, if none, to fully on  $(value is (1, 1, 1))$  $(value is (1, 1, 1))$  $(value is (1, 1, 1))$ .

#### property active\_high

Sets or returns the active\_high property. If True, the [on\(\)](#page-39-3) method will set the Pin to HIGH. If False, the [on\(\)](#page-39-3) method will set the Pin to LOW (the  $off()$  method always does the opposite).

#### property blue

Represents the blue component of the LED as a value between 0 and 255 if *pwm* was True when the class was constructed (but only takes values of 0 or 255 otherwise).

#### property color

Represents the colour of the LED as an RGB 3-tuple of (red, green, blue) where each value is between 0 and 255 if *pwm* was True when the class was constructed (but only takes values of 0 or 255 otherwise). For example, red would be (255, 0, 0) and yellow would be (255, 255, 0), whereas orange would be (255, 127, 0).

#### <span id="page-40-1"></span>property colour

Represents the colour of the LED as an RGB 3-tuple of (red, green, blue) where each value is between 0 and 255 if *pwm* was True when the class was constructed (but only takes values of 0 or 255 otherwise). For example, red would be (255, 0, 0) and yellow would be (255, 255, 0), whereas orange would be (255, 127, 0).

#### property green

Represents the green component of the LED as a value between 0 and 255 if *pwm* was True when the class was constructed (but only takes values of 0 or 255 otherwise).

#### property is\_active

Returns True if the LED is currently active (not black) and False otherwise.

#### property is\_lit

Returns True if the LED is currently active (not black) and False otherwise.

#### property pins

Returns a tuple of pins used by the device.

#### property red

Represents the red component of the LED as a value between 0 and 255 if *pwm* was True when the class was constructed (but only takes values of 0 or 255 otherwise).

#### <span id="page-40-0"></span>property value

Represents the colour of the LED as an RGB 3-tuple of (red, green, blue) where each value is between 0 and 1 if *pwm* was True when the class was constructed (but only takes values of 0 or 1 otherwise). For example, red would be  $(1, 0, 0)$  and yellow would be  $(1, 1, 0)$ , whereas orange would be  $(1, 0.5, 0.5)$ 0).

### **5.3.5 Buzzer**

#### class picozero.Buzzer(*pin*, *active\_high=True*, *initial\_value=False*)

Bases: [DigitalOutputDevice](#page-51-0)

Represents an active or passive buzzer, which can be turned on or off.

#### **Parameters**

- pin  $(int)$  The pin that the device is connected to.
- active\_high  $(bool)$  If True (the default), the [on\(\)](#page-41-0) method will set the Pin to HIGH. If False, the  $on()$  method will set the Pin to LOW (the  $off()$  method always does the opposite).
- **initial\_value** (bool) If False (the default), the Buzzer will be off initially. If True, the Buzzer will be switched on initially.

beep(*on\_time=1*, *off\_time=None*, *n=None*, *wait=False*)

Makes the device turn on and off repeatedly.

#### **Parameters**

- on\_time  $(fload)$  The length of time in seconds that the device will be on. Defaults to 1.
- off\_time (float) The length of time in seconds that the device will be off. If *None*, it will be the same as on\_time. Defaults to *None*.
- <span id="page-41-2"></span>•  $n(int)$  – The number of times to repeat the blink operation. If None is specified, the device will continue blinking forever. The default is None.
- wait (bool) If True, the method will block until the device stops turning on and off. If False, the method will return and the device will turn on and off in the background. Defaults to False.

#### blink(*on\_time=1*, *off\_time=None*, *n=None*, *wait=False*)

Makes the device turn on and off repeatedly.

#### **Parameters**

- on\_time  $(fload)$  The length of time in seconds that the device will be on. Defaults to 1.
- off\_time (float) The length of time in seconds that the device will be off. If *None*, it will be the same as on\_time. Defaults to *None*.
- $n(int)$  The number of times to repeat the blink operation. If None is specified, the device will continue blinking forever. The default is None.
- wait (bool) If True, the method will block until the device stops turning on and off. If False, the method will return and the device will turn on and off in the background. Defaults to False.

#### close()

Closes the device and turns the device off. Once closed, the device can no longer be used.

#### <span id="page-41-1"></span> $off()$

Turns the device off.

```
on(value=1, t=None, wait=False)
```
Turns the device on.

#### **Parameters**

- value  $(fload)$  The value to set when turning on. Defaults to 1.
- $\cdot$  **t** (*float*) The time in seconds that the device should be on. If None is specified, the device will stay on. The default is None.
- wait (bool) If True, the method will block until the time *t* has expired. If False, the method will return and the device will turn on in the background. Defaults to False. Only effective if *t* is not None.

#### toggle()

If the device is off, turn it on. If it is on, turn it off.

#### property active\_high

Sets or returns the active\_high property. If True, the [on\(\)](#page-41-0) method will set the Pin to HIGH. If False, the [on\(\)](#page-41-0) method will set the Pin to LOW (the  $off()$  method always does the opposite).

#### property is\_active

Returns True if the device is on.

#### property pin

Returns the pin number used by the device.

#### property value

Sets or returns a value representing the state of the device: 1 is on, 0 is off.

### <span id="page-42-0"></span>**5.3.6 PWMBuzzer**

class picozero.PWMBuzzer(*pin*, *freq=440*, *duty\_factor=1023*, *active\_high=True*, *initial\_value=False*)

Bases: [PWMOutputDevice](#page-52-0)

Represents a passive buzzer driven by a PWM pin; the volume of the buzzer can be changed.

**Parameters**

- $pin (int)$  The pin that the buzzer is connected to.
- freq  $(int)$  The frequency of the PWM signal in hertz. Defaults to 440.
- duty\_factor  $(int)$  The duty factor of the PWM signal. This is a value between 0 and 65535. Defaults to 1023.
- active\_high  $(bool)$  If True (the default), the [on\(\)](#page-43-0) method will set the Pin to HIGH. If False, the  $on()$  method will set the Pin to LOW (the  $off()$  method always does the opposite).
- initial\_value (bool) If False (the default), the buzzer will be off initially. If True, the buzzer will be switched on initially.

beep(*on\_time=1*, *off\_time=None*, *n=None*, *wait=False*, *fade\_in\_time=0*, *fade\_out\_time=None*, *fps=25*) Makes the device turn on and off repeatedly.

#### **Parameters**

- on\_time  $(fload)$  The length of time in seconds the device will be on. Defaults to 1.
- off\_time (float) The length of time in seconds the device will be off. If *None*, it will be the same as on\_time. Defaults to *None*.
- n (int) The number of times to repeat the blink operation. If *None*, the device will continue blinking forever. The default is *None*.
- wait (bool) If True, the method will block until the LED stops blinking. If False, the method will return and the LED will blink in the background. Defaults to False.
- fade\_in\_time  $(fload)$  The length of time in seconds to spend fading in. Defaults to 0.
- fade\_out\_time (float) The length of time in seconds to spend fading out. If *None*, it will be the same as fade\_in\_time. Defaults to *None*.
- fps  $(int)$  The frames per second that will be used to calculate the number of steps between off/on states when fading. Defaults to 25.

blink(*on\_time=1*, *off\_time=None*, *n=None*, *wait=False*, *fade\_in\_time=0*, *fade\_out\_time=None*, *fps=25*) Makes the device turn on and off repeatedly.

#### **Parameters**

- on\_time  $(fload)$  The length of time in seconds the device will be on. Defaults to 1.
- off\_time (float) The length of time in seconds the device will be off. If *None*, it will be the same as on\_time. Defaults to *None*.
- n (int) The number of times to repeat the blink operation. If *None*, the device will continue blinking forever. The default is *None*.
- wait (bool) If True, the method will block until the LED stops blinking. If False, the method will return and the LED will blink in the background. Defaults to False.
- fade\_in\_time  $(f$ *loat* $) The length of time in seconds to spend fading in. Defaults to 0.$
- <span id="page-43-2"></span>• fade\_out\_time (float) – The length of time in seconds to spend fading out. If *None*, it will be the same as fade\_in\_time. Defaults to *None*.
- fps  $(int)$  The frames per second that will be used to calculate the number of steps between off/on states when fading. Defaults to 25.

### close()

Closes the device and turns the device off. Once closed, the device can no longer be used.

#### <span id="page-43-1"></span> $off()$

Turns the device off.

<span id="page-43-0"></span>on(*value=1*, *t=None*, *wait=False*)

Turns the device on.

#### **Parameters**

- value  $(f$ loat) The value to set when turning on. Defaults to 1.
- $\cdot$  **t** (*float*) The time in seconds that the device should be on. If None is specified, the device will stay on. The default is None.
- wait (bool) If True, the method will block until the time *t* has expired. If False, the method will return and the device will turn on in the background. Defaults to False. Only effective if *t* is not None.

#### pulse(*fade\_in\_time=1*, *fade\_out\_time=None*, *n=None*, *wait=False*, *fps=25*)

Makes the device pulse on and off repeatedly.

#### **Parameters**

- fade\_in\_time (float) The length of time in seconds that the device will take to turn on. Defaults to 1.
- fade\_out\_time (float) The length of time in seconds that the device will take to turn off. Defaults to 1.
- fps  $(int)$  The frames per second that will be used to calculate the number of steps between off/on states. Defaults to 25.
- $n$  (int) The number of times to pulse the LED. If None, the LED will pulse forever. Defaults to None.
- wait (bool) If True, the method will block until the LED stops pulsing. If False, the method will return and the LED will pulse in the background. Defaults to False.

#### toggle()

If the device is off, turn it on. If it is on, turn it off.

#### property active\_high

Sets or returns the active\_high property. If True, the [on\(\)](#page-43-0) method will set the Pin to HIGH. If False, the [on\(\)](#page-43-0) method will set the Pin to LOW (the  $off()$  method always does the opposite).

#### property freq

Returns the current frequency of the device.

#### property is\_active

Returns True if the device is on.

#### property pin

Returns the pin number used by the device.

#### <span id="page-44-0"></span>property value

Sets or returns a value representing the state of the device: 1 is on, 0 is off.

#### property volume

Sets or returns a value representing the state of the device: 1 is on, 0 is off.

### **5.3.7 Speaker**

class picozero.Speaker(*pin*, *initial\_freq=440*, *initial\_volume=0*, *duty\_factor=1023*, *active\_high=True*) Bases: OutputDevice, PinMixin

Represents a speaker driven by a PWM pin.

#### **Parameters**

- $pin (int)$  The pin that the speaker is connected to.
- initial\_freq  $(int)$  The initial frequency of the PWM signal in hertz. Defaults to 440.
- initial\_volume  $(int)$  The initial volume of the PWM signal. This is a value between  $0$ and 1. Defaults to 0.
- duty\_factor  $(int)$  The duty factor of the PWM signal. This is a value between 0 and 65535. Defaults to 1023.
- active\_high  $(bool)$  If True (the default), the [on\(\)](#page-45-0) method will set the Pin to HIGH. If False, the [on\(\)](#page-45-0) method will set the Pin to LOW (the [off\(\)](#page-45-1) method always does the opposite).

beep(*on\_time=1*, *off\_time=None*, *n=None*, *wait=False*, *fade\_in\_time=0*, *fade\_out\_time=None*, *fps=25*) Makes the buzzer turn on and off repeatedly.

#### **Parameters**

- on\_time  $(f$ loat) The length of time in seconds that the device will be on. Defaults to 1.
- off\_time (float) The length of time in seconds that the device will be off. If *None*, it will be the same as on\_time. Defaults to *None*.
- n (int) The number of times to repeat the beep operation. If *None*, the device will continue beeping forever. The default is *None*.
- wait (bool) If True, the method will block until the buzzer stops beeping. If False, the method will return and the buzzer will beep in the background. Defaults to False.
- fade\_in\_time (float) The length of time in seconds to spend fading in. Defaults to 0.
- fade\_out\_time (float) The length of time in seconds to spend fading out. If *None*, it will be the same as fade\_in\_time. Defaults to *None*.
- fps (int) The frames per second that will be used to calculate the number of steps between off/on states when fading. Defaults to 25.

#### blink(*on\_time=1*, *off\_time=None*, *n=None*, *wait=False*)

Makes the device turn on and off repeatedly.

#### **Parameters**

• on\_time  $(f$ loat) – The length of time in seconds that the device will be on. Defaults to 1.

- <span id="page-45-2"></span>• off\_time (float) – The length of time in seconds that the device will be off. If *None*, it will be the same as on\_time. Defaults to *None*.
- $\cdot$  **n** (int) The number of times to repeat the blink operation. If None is specified, the device will continue blinking forever. The default is None.
- wait (bool) If True, the method will block until the device stops turning on and off. If False, the method will return and the device will turn on and off in the background. Defaults to False.

#### close()

Turns the device off.

#### <span id="page-45-1"></span> $off()$

Turns the device off.

#### <span id="page-45-0"></span>on(*volume=1*)

Turns the device on.

#### **Parameters**

- value  $(f$ loat) The value to set when turning on. Defaults to 1.
- $t$  (*float*) The time in seconds that the device should be on. If None is specified, the device will stay on. The default is None.
- wait (bool) If True, the method will block until the time *t* has expired. If False, the method will return and the device will turn on in the background. Defaults to False. Only effective if *t* is not None.

play(*tune=440*, *duration=1*, *volume=1*, *n=1*, *wait=True*)

Plays a tune for a given duration.

#### **Parameters**

- tune  $(int)$  The tune to play can be specified as:
	- **–** a single "note", represented as: + a frequency in Hz e.g. *440* + a midi note e.g. *60* + a note name as a string e.g. *"E4"*
	- **–** a list of notes and duration e.g. *[440, 1]* or *["E4", 2]*
	- **–** a list of two value tuples of (note, duration) e.g. *[(440,1), (60, 2), ("e4", 3)]*

Defaults to *440*.

- **volume**  $(int)$  The volume of the tune; 1 is maximum volume, 0 is mute. Defaults to 1.
- duration  $(f$ loat) The duration of each note in seconds. Defaults to 1.
- $n(int)$  The number of times to play the tune. If None, the tune will play forever. Defaults to 1.
- wait (bool) If True, the method will block until the tune has finished. If False, the method will return and the tune will play in the background. Defaults to True.

#### toggle()

If the device is off, turn it on. If it is on, turn it off.

#### property active\_high

Sets or returns the active\_high property. If True, the  $on()$  method will set the Pin to HIGH. If False, the [on\(\)](#page-45-0) method will set the Pin to LOW (the *off*() method always does the opposite).

#### <span id="page-46-0"></span>property freq

Sets or returns the current frequency of the speaker.

#### property is\_active

Returns True if the device is on.

#### property pin

Returns the pin number used by the device.

#### property value

Sets or returns the value of the speaker. The value is a tuple of (freq, volume).

#### property volume

Sets or returns the volume of the speaker: 1 for maximum volume, 0 for off.

### **5.3.8 Servo**

class picozero.Servo(*pin*, *initial\_value=None*, *min\_pulse\_width=0.001*, *max\_pulse\_width=0.002*, *frame\_width=0.02*, *duty\_factor=65535*)

Bases: [PWMOutputDevice](#page-52-0)

Represents a PWM-controlled servo motor.

Setting the *value* to 0 will move the servo to its minimum position, 1 will move the servo to its maximum position. Setting the *value* to None will turn the servo "off" (i.e. no signal is sent).

#### **Parameters**

- $pin (int)$  The pin the servo motor is connected to.
- initial\_value  $(bool)$  If 0, the servo will be set to its minimum position. If 1, the servo will set to its maximum position. If None (the default), the position of the servo will not change.
- min\_pulse\_width (float) The pulse width corresponding to the servo's minimum position. This defaults to 1ms.
- max\_pulse\_width  $(fload)$  The pulse width corresponding to the servo's maximum position. This defaults to 2ms.
- frame\_width  $(f$ *loat* $) The length of time between servo control pulses measured in sec$ onds. This defaults to 20ms which is a common value for servos.
- duty\_factor  $(int)$  The duty factor of the PWM signal. This is a value between 0 and 65535. Defaults to 65535.

blink(*on\_time=1*, *off\_time=None*, *n=None*, *wait=False*, *fade\_in\_time=0*, *fade\_out\_time=None*, *fps=25*) Makes the device turn on and off repeatedly.

#### **Parameters**

- on\_time  $(fload)$  The length of time in seconds the device will be on. Defaults to 1.
- off\_time (float) The length of time in seconds the device will be off. If *None*, it will be the same as on\_time. Defaults to *None*.
- n (int) The number of times to repeat the blink operation. If *None*, the device will continue blinking forever. The default is *None*.
- wait (bool) If True, the method will block until the LED stops blinking. If False, the method will return and the LED will blink in the background. Defaults to False.
- <span id="page-47-2"></span>• fade\_in\_time  $(fload)$  – The length of time in seconds to spend fading in. Defaults to 0.
- fade\_out\_time (float) The length of time in seconds to spend fading out. If *None*, it will be the same as fade\_in\_time. Defaults to *None*.
- fps  $(int)$  The frames per second that will be used to calculate the number of steps between off/on states when fading. Defaults to 25.

#### close()

Closes the device and turns the device off. Once closed, the device can no longer be used.

#### $max()$

Set the servo to its maximum position.

#### $mid()$

Set the servo to its mid-point position.

#### min()

Set the servo to its minimum position.

#### <span id="page-47-1"></span> $off()$

Turn the servo "off" by setting the value to *None*.

<span id="page-47-0"></span>on(*value=1*, *t=None*, *wait=False*)

Turns the device on.

#### **Parameters**

- value  $(fload)$  The value to set when turning on. Defaults to 1.
- t (float) The time in seconds that the device should be on. If None is specified, the device will stay on. The default is None.
- wait (bool) If True, the method will block until the time *t* has expired. If False, the method will return and the device will turn on in the background. Defaults to False. Only effective if *t* is not None.

pulse(*fade\_in\_time=1*, *fade\_out\_time=None*, *n=None*, *wait=False*, *fps=25*)

Makes the device pulse on and off repeatedly.

#### **Parameters**

- fade\_in\_time (float) The length of time in seconds that the device will take to turn on. Defaults to 1.
- fade\_out\_time  $(fload)$  The length of time in seconds that the device will take to turn off. Defaults to 1.
- fps  $(int)$  The frames per second that will be used to calculate the number of steps between off/on states. Defaults to 25.
- n (int) The number of times to pulse the LED. If None, the LED will pulse forever. Defaults to None.
- wait (bool) If True, the method will block until the LED stops pulsing. If False, the method will return and the LED will pulse in the background. Defaults to False.

#### toggle()

If the device is off, turn it on. If it is on, turn it off.

#### <span id="page-48-1"></span>property active\_high

Sets or returns the active\_high property. If True, the [on\(\)](#page-47-0) method will set the Pin to HIGH. If False, the [on\(\)](#page-47-0) method will set the Pin to LOW (the *off*() method always does the opposite).

#### property freq

Returns the current frequency of the device.

#### property is\_active

Returns True if the device is on.

#### property pin

Returns the pin number used by the device.

### property value

Sets or returns a value representing the state of the device: 1 is on, 0 is off.

### **5.3.9 Motor**

#### <span id="page-48-0"></span>class picozero.Motor(*forward*, *backward*, *pwm=True*)

#### Bases: PinsMixin

Represents a motor connected to a motor controller that has a two-pin input. One pin drives the motor "forward", the other drives the motor "backward".

#### **Parameters**

- forward  $(int)$  The GP pin that controls the "forward" motion of the motor.
- backward  $(int)$  The GP pin that controls the "backward" motion of the motor.
- pwm  $(bool)$  If True (the default), PWM pins are used to drive the motor. When using PWM pins, values between 0 and 1 can be used to set the speed.

#### backward(*speed=1*, *t=None*, *wait=False*)

Makes the motor turn "backward".

#### **Parameters**

- speed  $(f$ *loat* $) The speed as a value between 0 and 1: 1 is full speed, 0 is stop. Defaults$ to 1.
- $t$  (*float*) The time in seconds that the motor should turn for. If None is specified, the motor will stay on. The default is None.
- wait (bool) If True, the method will block until the time *t* has expired. If False, the method will return and the motor will turn on in the background. Defaults to False. Only effective if *t* is not None.

#### close()

Closes the device and releases any resources. Once closed, the device can no longer be used.

#### forward(*speed=1*, *t=None*, *wait=False*)

Makes the motor turn "forward".

#### **Parameters**

- speed  $(f$ *loat* $) The speed as a value between 0 and 1: 1 is full speed, 0 is stop. Defaults$ to 1.
- $t$  (*float*) The time in seconds that the motor should turn for. If None is specified, the motor will stay on. The default is None.

• wait (bool) – If True, the method will block until the time *t* has expired. If False, the method will return and the motor will turn on in the background. Defaults to False. Only effective if *t* is not None.

#### <span id="page-49-0"></span> $off()$

Stops the motor turning.

on(*speed=1*, *t=None*, *wait=False*)

Turns the motor on and makes it turn.

#### **Parameters**

- speed  $(fload)$  The speed as a value between -1 and 1: 1 turns the motor at full speed in one direction, -1 turns the motor at full speed in the opposite direction. Defaults to 1.
- **t**  $(fload)$  The time in seconds that the motor should run for. If None is specified, the motor will stay on. The default is None.
- wait (bool) If True, the method will block until the time *t* has expired. If False, the method will return and the motor will turn on in the background. Defaults to False. Only effective if *t* is not None.

#### start(*speed=1*, *t=None*, *wait=False*)

Turns the motor on and makes it turn.

#### **Parameters**

- speed  $(f$ *loat* $) The speed as a value between -1 and 1: 1 turns the motor at full speed in$ one direction, -1 turns the motor at full speed in the opposite direction. Defaults to 1.
- **t**  $(fload)$  The time in seconds that the motor should run for. If None is specified, the motor will stay on. The default is None.
- wait (bool) If True, the method will block until the time *t* has expired. If False, the method will return and the motor will turn on in the background. Defaults to False. Only effective if *t* is not None.

#### stop()

Stops the motor turning.

#### property pins

Returns a tuple of pins used by the device.

#### property value

Sets or returns the motor speed as a value between -1 and 1: -1 is full speed "backward", 1 is full speed "forward", 0 is stopped.

### **5.3.10 Robot / Rover**

class picozero.Robot(*left*, *right*, *pwm=True*)

Bases: object

Represents a generic dual-motor robot / rover / buggy.

Alias for Rover.

This class is constructed with two tuples representing the forward and backward pins of the left and right controllers. For example, if the left motor's controller is connected to pins 12 and 13, while the right motor's controller is connected to pins 14 and 15, then the following example will drive the robot forward:

```
from picozero import Robot
robot = Robot(left=(12, 13), right=(14, 15))robot.forward()
```
#### **Parameters**

- Left  $(tuple) A tuple$  of two pins representing the forward and backward inputs of the left motor's controller.
- right (tuple) A tuple of two pins representing the forward and backward inputs of the right motor's controller.
- pwm (bool) If True (the default), pwm pins will be used, allowing variable speed control.

#### backward(*speed=1*, *t=None*, *wait=False*)

Makes the robot move "backward".

#### **Parameters**

- speed  $(fload)$  The speed as a value between 0 and 1: 1 is full speed, 0 is stop. Defaults to 1.
- $t$  (*float*) The time in seconds that the robot should move for. If None is specified, the robot will continue to move until stopped. The default is None.
- wait (bool) If True, the method will block until the time *t* has expired. If False, the method will return and the motor will turn on in the background. Defaults to False. Only effective if *t* is not None.

#### close()

Closes the device and releases any resources. Once closed, the device can no longer be used.

#### forward(*speed=1*, *t=None*, *wait=False*)

Makes the robot move "forward".

#### **Parameters**

- speed  $(f$ *loat* $) The speed as a value between 0 and 1: 1 is full speed, 0 is stop. Defaults$ to 1.
- $t$  (*float*) The time in seconds that the robot should move for. If None is specified, the robot will continue to move until stopped. The default is None.
- wait (bool) If True, the method will block until the time *t* has expired. If False, the method will return and the motor will turn on in the background. Defaults to False. Only effective if *t* is not None.

#### left(*speed=1*, *t=None*, *wait=False*)

Makes the robot turn "left" by turning the left motor backward and the right motor forward.

#### **Parameters**

- speed  $(f$ *loat* $) The speed as a value between 0 and 1: 1 is full speed, 0 is stop. Defaults$ to  $1$ .
- $t$  (*float*) The time in seconds that the robot should turn for. If None is specified, the robot will continue to turn until stopped. The default is None.

• wait (bool) – If True, the method will block until the time *t* has expired. If False, the method will return and the motor will turn on in the background. Defaults to False. Only effective if *t* is not None.

#### <span id="page-51-1"></span>right(*speed=1*, *t=None*, *wait=False*)

Makes the robot turn "right" by turning the left motor forward and the right motor backward.

#### **Parameters**

- speed  $(fload)$  The speed as a value between 0 and 1: 1 is full speed, 0 is stop. Defaults to 1.
- $t$  (*float*) The time in seconds that the robot should turn for. If None is specified, the robot will continue to turn until stopped. The default is None.
- wait (bool) If True, the method will block until the time *t* has expired. If False, the method will return and the motor will turn on in the background. Defaults to False. Only effective if *t* is not None.

#### $stop()$

Stops the robot.

#### property left\_motor

Returns the left [Motor](#page-48-0).

#### property right\_motor

Returns the right [Motor](#page-48-0).

#### property value

Represents the motion of the robot as a tuple of (left\_motor\_speed, right\_motor\_speed) with (-1, -1) representing full speed backwards, (1, 1) representing full speed forwards, and (0, 0) representing stopped.

### **5.3.11 DigitalOutputDevice**

#### <span id="page-51-0"></span>class picozero.DigitalOutputDevice(*pin*, *active\_high=True*, *initial\_value=False*)

Bases: OutputDevice, PinMixin

Represents a device driven by a digital pin.

#### **Parameters**

- $pin (int)$  The pin that the device is connected to.
- active\_high  $(bool)$  If True (the default), the [on\(\)](#page-52-1) method will set the Pin to HIGH. If False, the  $on()$  method will set the Pin to LOW (the  $off()$  method always does the opposite).
- initial\_value (bool) If False (the default), the LED will be off initially. If True, the LED will be switched on initially.

blink(*on\_time=1*, *off\_time=None*, *n=None*, *wait=False*)

Makes the device turn on and off repeatedly.

#### **Parameters**

• on\_time  $(fload)$  – The length of time in seconds that the device will be on. Defaults to 1.

- <span id="page-52-3"></span>• off\_time (float) – The length of time in seconds that the device will be off. If *None*, it will be the same as on\_time. Defaults to *None*.
- $\cdot$  **n** (int) The number of times to repeat the blink operation. If None is specified, the device will continue blinking forever. The default is None.
- wait (bool) If True, the method will block until the device stops turning on and off. If False, the method will return and the device will turn on and off in the background. Defaults to False.

#### close()

Closes the device and turns the device off. Once closed, the device can no longer be used.

#### <span id="page-52-2"></span> $off()$

Turns the device off.

```
on(value=1, t=None, wait=False)
```
Turns the device on.

#### **Parameters**

- value  $(f$ loat) The value to set when turning on. Defaults to 1.
- $t$  ( $float$ ) The time in seconds that the device should be on. If None is specified, the device will stay on. The default is None.
- wait (bool) If True, the method will block until the time *t* has expired. If False, the method will return and the device will turn on in the background. Defaults to False. Only effective if *t* is not None.

#### toggle()

If the device is off, turn it on. If it is on, turn it off.

#### property active\_high

Sets or returns the active\_high property. If True, the [on\(\)](#page-52-1) method will set the Pin to HIGH. If False, the [on\(\)](#page-52-1) method will set the Pin to LOW (the  $off()$  method always does the opposite).

#### property is\_active

Returns True if the device is on.

#### property pin

Returns the pin number used by the device.

#### property value

Sets or returns a value representing the state of the device: 1 is on, 0 is off.

#### **5.3.12 PWMOutputDevice**

<span id="page-52-0"></span>class picozero.PWMOutputDevice(*pin*, *freq=100*, *duty\_factor=65535*, *active\_high=True*, *initial\_value=False*) Bases: OutputDevice, PinMixin

Represents a device driven by a PWM pin.

#### **Parameters**

- pin  $(int)$  The pin that the device is connected to.
- freq  $(int)$  The frequency of the PWM signal in hertz. Defaults to 100.
- duty\_factor  $(int)$  The duty factor of the PWM signal. This is a value between 0 and 65535. Defaults to 65535.
- <span id="page-53-2"></span>• active\_high  $(bool) -$  If True (the default), the  $on()$  method will set the Pin to HIGH. If False, the [on\(\)](#page-53-0) method will set the Pin to LOW (the [off\(\)](#page-53-1) method always does the opposite).
- initial\_value (bool) If False (the default), the LED will be off initially. If True, the LED will be switched on initially.

blink(*on\_time=1*, *off\_time=None*, *n=None*, *wait=False*, *fade\_in\_time=0*, *fade\_out\_time=None*, *fps=25*) Makes the device turn on and off repeatedly.

#### **Parameters**

- on\_time  $(fload)$  The length of time in seconds the device will be on. Defaults to 1.
- off\_time (float) The length of time in seconds the device will be off. If *None*, it will be the same as on\_time. Defaults to *None*.
- n (int) The number of times to repeat the blink operation. If *None*, the device will continue blinking forever. The default is *None*.
- wait (bool) If True, the method will block until the LED stops blinking. If False, the method will return and the LED will blink in the background. Defaults to False.
- fade\_in\_time (float) The length of time in seconds to spend fading in. Defaults to 0.
- fade\_out\_time (float) The length of time in seconds to spend fading out. If *None*, it will be the same as fade\_in\_time. Defaults to *None*.
- fps  $(int)$  The frames per second that will be used to calculate the number of steps between off/on states when fading. Defaults to 25.

#### close()

Closes the device and turns the device off. Once closed, the device can no longer be used.

#### <span id="page-53-1"></span> $off()$

Turns the device off.

<span id="page-53-0"></span>on(*value=1*, *t=None*, *wait=False*)

Turns the device on.

#### **Parameters**

- value  $(f$ loat) The value to set when turning on. Defaults to 1.
- $t$  ( $float$ ) The time in seconds that the device should be on. If None is specified, the device will stay on. The default is None.
- wait (bool) If True, the method will block until the time *t* has expired. If False, the method will return and the device will turn on in the background. Defaults to False. Only effective if *t* is not None.

pulse(*fade\_in\_time=1*, *fade\_out\_time=None*, *n=None*, *wait=False*, *fps=25*)

Makes the device pulse on and off repeatedly.

#### **Parameters**

- fade\_in\_time  $(fload)$  The length of time in seconds that the device will take to turn on. Defaults to 1.
- fade\_out\_time  $(float)$  The length of time in seconds that the device will take to turn off. Defaults to 1.
- $\cdot$  fps (int) The frames per second that will be used to calculate the number of steps between off/on states. Defaults to 25.
- <span id="page-54-2"></span>•  $n$  (int) – The number of times to pulse the LED. If None, the LED will pulse forever. Defaults to None.
- wait (bool) If True, the method will block until the LED stops pulsing. If False, the method will return and the LED will pulse in the background. Defaults to False.

#### toggle()

If the device is off, turn it on. If it is on, turn it off.

#### property active\_high

Sets or returns the active\_high property. If True, the [on\(\)](#page-53-0) method will set the Pin to HIGH. If False, the [on\(\)](#page-53-0) method will set the Pin to LOW (the  $off()$  method always does the opposite).

#### property freq

Returns the current frequency of the device.

#### property is\_active

Returns True if the device is on.

#### property pin

Returns the pin number used by the device.

#### property value

Sets or returns a value representing the state of the device: 1 is on, 0 is off.

### **5.3.13 Button**

#### <span id="page-54-0"></span>class picozero.Button(*pin*, *pull\_up=True*, *bounce\_time=0.02*)

#### Bases: [Switch](#page-55-0)

Represents a push button, which can be either pressed or released.

#### **Parameters**

- $pin (int)$  The pin that the device is connected to.
- $pull\_up (bool) If True (the default), the device will be pulled up to HIGH. If False,$ the device will be pulled down to LOW.
- **bounce\_time**  $(fload)$  The bounce time for the device. If set, the device will ignore any button presses that happen within the bounce time after a button release. This is useful to prevent accidental button presses from registering as multiple presses. Defaults to 0.02 seconds.

#### close()

Closes the device and releases any resources. Once closed, the device can no longer be used.

#### <span id="page-54-1"></span>property active\_state

Sets or returns the active state of the device. If None (the default), the device will return the value that the pin is set to. If True, the device will return True if the pin is HIGH. If False, the device will return False if the pin is LOW.

#### property is\_active

Returns True if the device is active.

### property is\_closed

Returns True if the device is active.

#### <span id="page-55-2"></span>property is\_inactive

Returns True if the device is inactive.

#### property is\_open

Returns True if the device is inactive.

#### property is\_pressed

Returns True if the device is active.

#### property is\_released

Returns True if the device is inactive.

#### property pin

Returns the pin number used by the device.

#### property value

Returns the current value of the device. This is either True or False depending on the value of [active\\_state](#page-54-1).

#### property when\_activated

Returns a callback that will be called when the device is activated.

#### property when\_closed

Returns a callback that will be called when the device is activated.

#### property when\_deactivated

Returns a callback that will be called when the device is deactivated.

#### property when\_opened

Returns a callback that will be called when the device is deactivated.

#### property when\_pressed

Returns a callback that will be called when the device is activated.

#### property when\_released

Returns a callback that will be called when the device is deactivated.

### **5.3.14 Switch**

#### <span id="page-55-0"></span>class picozero.Switch(*pin*, *pull\_up=True*, *bounce\_time=0.02*)

Bases: [DigitalInputDevice](#page-59-0)

Represents a toggle switch, which is either open or closed.

#### **Parameters**

- $pin (int)$  The pin that the device is connected to.
- pull\_up (bool) If True (the default), the device will be pulled up to HIGH. If False, the device will be pulled down to LOW.
- **bounce\_time**  $(f$ loat) The bounce time for the device. If set, the device will ignore any button presses that happen within the bounce time after a button release. This is useful to prevent accidental button presses from registering as multiple presses. Defaults to 0.02 seconds.

#### <span id="page-55-1"></span>close()

Closes the device and releases any resources. Once closed, the device can no longer be used.

#### <span id="page-56-1"></span>property active\_state

Sets or returns the active state of the device. If None (the default), the device will return the value that the pin is set to. If True, the device will return True if the pin is HIGH. If False, the device will return False if the pin is LOW.

#### property is\_active

Returns True if the device is active.

#### property is\_closed

Returns True if the device is active.

#### property is\_inactive

Returns True if the device is inactive.

#### property is\_open

Returns True if the device is inactive.

#### property pin

Returns the pin number used by the device.

#### property value

Returns the current value of the device. This is either True or False depending on the value of [active\\_state](#page-55-1).

#### property when\_activated

Returns a callback that will be called when the device is activated.

#### property when\_closed

Returns a callback that will be called when the device is activated.

#### property when\_deactivated

Returns a callback that will be called when the device is deactivated.

#### property when\_opened

Returns a callback that will be called when the device is deactivated.

### **5.3.15 Potentiometer / Pot**

#### class picozero.Potentiometer(*pin*, *active\_state=True*, *threshold=0.5*)

Bases: AnalogInputDevice

Represents a potentiometer, which outputs a variable voltage between 0 and 3.3V.

Alias for Pot.

#### **Parameters**

- $pin (int)$  The pin that the device is connected to.
- active\_state The active state of the device. If True (the default), the AnalogInputDevice will assume that the device is active when the pin is high and above the threshold. If active\_state is False, the device will be active when the pin is low and below the threshold.
- <span id="page-56-0"></span>• threshold  $(fload)$  – The threshold that the device must be above or below to be considered active. The default is 0.5.

#### <span id="page-57-1"></span>property active\_state

Sets or returns the active state of the device. If None (the default), the device will return the value that the pin is set to. If True, the device will return True if the pin is HIGH. If False, the device will return False if the pin is LOW.

#### property is\_active

Returns True if the device is active.

#### property pin

Returns the pin number used by the device.

#### property threshold

The threshold that the device must be above or below to be considered active. The default is 0.5.

#### property value

Returns the current value of the device. This is either True or False depending on the value of [active\\_state](#page-56-0).

#### property voltage

Returns the voltage of the analogue device.

### **5.3.16 TemperatureSensor / TempSensor / Thermistor**

#### class picozero.TemperatureSensor(*pin*, *active\_state=True*, *threshold=0.5*, *conversion=None*)

Bases: AnalogInputDevice

Represents a TemperatureSensor, which outputs a variable voltage. The voltage can be converted to a temperature using a *conversion* function passed as a parameter.

Alias for Thermistor and TempSensor.

#### **Parameters**

- pin  $(int)$  The pin that the device is connected to.
- active\_state The active state of the device. If True (the default), the AnalogInputDevice will assume that the device is active when the pin is high and above the threshold. If active\_state is False, the device will be active when the pin is low and below the threshold.
- threshold  $(fload)$  The threshold that the device must be above or below to be considered active. The default is 0.5.
- conversion  $(fload)$  A function that takes a voltage and returns a temperature.

e.g. The internal temperature sensor has a voltage range of 0.706V to 0.716V and would use the follow conversion function:

```
def temp_conversion(voltage):
   return 27 - (voltage - 0.706)/0.001721temp_sensor = TemperatureSensor(pin, conversion=temp_conversion)
```
If None (the default), the temp property will return None.

#### <span id="page-57-0"></span>property active\_state

Sets or returns the active state of the device. If None (the default), the device will return the value that the pin is set to. If True, the device will return True if the pin is HIGH. If False, the device will return False if the pin is LOW.

#### <span id="page-58-1"></span>property conversion

Sets or returns the conversion function for the device.

#### property is\_active

Returns True if the device is active.

#### property pin

Returns the pin number used by the device.

#### property temp

Returns the temperature of the device. If the conversion function is not set, this will return None.

#### property threshold

The threshold that the device must be above or below to be considered active. The default is 0.5.

#### property value

Returns the current value of the device. This is either True or False depending on the value of [active\\_state](#page-57-0).

#### property voltage

Returns the voltage of the analogue device.

### **5.3.17 DistanceSensor**

#### class picozero.DistanceSensor(*echo*, *trigger*, *max\_distance=1*)

Bases: PinsMixin

Represents a HC-SR04 ultrasonic distance sensor.

#### **Parameters**

- echo  $(int)$  The pin that the ECHO pin is connected to.
- trigger  $(int)$  The pin that the TRIG pin is connected to.
- max\_distance  $(fload)$  The [value](#page-58-0) attribute reports a normalized value between 0 (too close to measure) and 1 (maximum distance). This parameter specifies the maximum distance expected in meters. This defaults to 1.

#### property distance

Returns the current distance measured by the sensor in meters. Note that this property will have a value between 0 and max\_distance.

#### property max\_distance

Returns the maximum distance that the sensor will measure in metres.

#### property pins

Returns a tuple of pins used by the device.

#### <span id="page-58-0"></span>property value

Returns a value between 0, indicating the reflector is either touching the sensor or is sufficiently near that the sensor can't tell the difference, and 1, indicating the reflector is at or beyond the specified max\_distance. A return value of None indicates that the echo was not received before the timeout.

### <span id="page-59-2"></span>**5.3.18 DigitalInputDevice**

#### <span id="page-59-0"></span>class picozero.DigitalInputDevice(*pin*, *pull\_up=False*, *active\_state=None*, *bounce\_time=None*)

Bases: InputDevice, PinMixin

Represents a generic input device with digital functionality e.g. buttons that can be either active or inactive.

#### **Parameters**

- $pin (int)$  The pin that the device is connected to.
- $pull\_up (bool) If True, the device will be pulled up to HIGH. If False (the default),$ the device will be pulled down to LOW.
- active\_state  $(bool) If True$  (the default), the device will return True if the pin is HIGH. If False, the device will return False if the pin is LOW.
- **bounce\_time**  $(fload)$  The bounce time for the device. If set, the device will ignore any button presses that happen within the bounce time after a button release. This is useful to prevent accidental button presses from registering as multiple presses. The default is None.

#### close()

Closes the device and releases any resources. Once closed, the device can no longer be used.

#### <span id="page-59-1"></span>property active\_state

Sets or returns the active state of the device. If None (the default), the device will return the value that the pin is set to. If True, the device will return True if the pin is HIGH. If False, the device will return False if the pin is LOW.

#### property is\_active

Returns True if the device is active.

#### property is inactive

Returns True if the device is inactive.

#### property pin

Returns the pin number used by the device.

#### property value

Returns the current value of the device. This is either True or False depending on the value of [active\\_state](#page-59-1).

#### property when\_activated

Returns a callback that will be called when the device is activated.

#### property when\_deactivated

Returns a callback that will be called when the device is deactivated.

### **5.3.19 pinout**

#### picozero.pinout(*output=True*)

Returns a textual representation of the Raspberry Pi pico pins and functions.

#### **Parameters**

**output**  $(boo1) - If True$  (the default) the pinout will be "printed".

## <span id="page-60-0"></span>**5.4 Development**

Instructions on how build and deploy picozero.

### **5.4.1 Pre-requisites**

To build and deploy picozero, you need to install the dependencies

pip3 install twine sphinx

### **5.4.2 Build**

- 1. Update version numbers in the setup.py, picozero/\_\_init\_\_.py, and docs/conf.py files
- 2. Add release to docs/changelog.rst
- 3. Run setup.py and create a source distribution

python3 setup.py sdist

4. Upload to PyPI

twine upload dist/\*

- 5. Push all changes to master branch
- 6. Create a [release](https://github.com/RaspberryPiFoundation/picozero/releases) in github and upload picozero-#-#-#.tar.gz source file to the release

### **5.4.3 Documentation**

The documentation site is built using Sphinx.

Install sphinx using

pip3 install sphinx

To test the documentation build, run the following command from the docs directory

\$ ./make html

The website will be built in the directory docs/\_build/html.

Documentation can be viewed at [picozero.readthedocs.io](https://picozero.readthedocs.io) and is automatically built and deployed on push to github.

### **5.4.4 Tests**

The tests are designed to be run on a Raspberry Pi Pico.

- 1. Install the [picozero](https://pypi.org/project/picozero/) package
- 2. Install the [micropython-unittest](https://pypi.org/project/micropython-unittest/) package
- 3. Copy the test\_picozero.py file to the Pico
- 4. Run the test\_picozero.py file

If a test fails, it is helpful to be able to see verbose error messages. To see error messages, you need to modify the lib/unittest.py file on the Pico.

Locate the following code in the run\_class function:

```
# Uncomment to investigate failure in detail
#raise
```
Uncomment raise:

```
# Uncomment to investigate failure in detail
raise
```
## <span id="page-61-0"></span>**5.5 Contributing**

Contributions to picozero are welcome. Please keep in mind that picozero is 'lightweight'. It is designed to be easy to use but also needs to run on a microcontroller; please take this into account when considering feature requests or raising issues.

For more details, please see the following advice.

### **5.5.1 Status**

As picozero is currently in Beta, pre-release 1.0, you should consider the following:

- The API is not yet set, however, this doesn't mean that backwards compatibility is not important! It is a balancing act.
- Requests for new features will need to be prioritised and responses to feature requests may take some time.
- Refactoring of the code base is very likely and, as a result, pull requests may need rework.
- Issues are likely to exist within the code base. Be kind!

### **5.5.2 Suggestions**

If you have an idea for a new feature or would like to see a device included in picozero, please raise an [issue.](https://github.com/RaspberryPiFoundation/picozero/issues) Please explain your reasoning clearly.

### **5.5.3 Bugs**

Please raise an [issue](https://github.com/RaspberryPiFoundation/picozero/issues) for any bugs found. Please include code examples and circuit diagrams if appropriate.

### **5.5.4 Pull requests**

All pull requests should be based on the [dev](https://github.com/RaspberryPiFoundation/picozero/tree/dev) branch of picozero.

## <span id="page-62-0"></span>**5.6 Change log**

### **5.6.1 0.4.1 - 2022-12-22**

- Introduced pinout()
- Bug fix with DigitalInputDevice.when\_deactivated decorator
- Documentation tidy up and minor fixes

### **5.6.2 0.4.0 - 2022-11-18**

- Introduced Servo class
- Documentation fixes

### **5.6.3 0.3.0 - 2022-08-12**

- Introduced Motor, Robot, and DistanceSensor classes.
- Renamed LED factory use\_pwm parameter to pwm to match other classes. **Note:** This is an API breaking change.
- Resolved issue with RGBLED when not using pwm.
- Resolved issue where blink / pulse rates of 0 raised a traceback error.
- Other minor bug fixes.
- Documentation updates.

### **5.6.4 0.2.0 - 2022-06-29**

• Pico W compatibility fix for onboard LED.

### **5.6.5 0.1.1 - 2022-06-08**

- Minor fixes for bugs found during testing.
- Small improvements to exception messages.
- Added close methods to Speaker and PWMOutputDevice.
- Added unit tests.
- Added RGBLED.colour as an alias to RGBLED.color.

### **5.6.6 0.1.0 - 2022-04-08**

- Beta release.
- Documentation updates.
- Minor bug fixes and refactoring.

### **5.6.7 0.0.2 - 2022-03-31**

• Bug fixes and documentation updates.

### **5.6.8 0.0.1 - 2022-03-21**

• Initial alpha release to test installation process.

## **PYTHON MODULE INDEX**

<span id="page-64-0"></span>p picozero, [31](#page-34-0)

## **INDEX**

## <span id="page-66-0"></span>A

active\_high (*picozero.Buzzer property*), [38](#page-41-2) active\_high (*picozero.DigitalLED property*), [32](#page-35-3) active\_high (*picozero.DigitalOutputDevice property*), [49](#page-52-3) active\_high (*picozero.PWMBuzzer property*), [40](#page-43-2) active\_high (*picozero.PWMLED property*), [34](#page-37-1) active\_high (*picozero.PWMOutputDevice property*), [51](#page-54-2) active\_high (*picozero.RGBLED property*), [36](#page-39-5) active\_high (*picozero.Servo property*), [44](#page-47-2) active\_high (*picozero.Speaker property*), [42](#page-45-2) active\_state (*picozero.Button property*), [51](#page-54-2) active\_state (*picozero.DigitalInputDevice property*), [56](#page-59-2) active\_state (*picozero.Potentiometer property*), [53](#page-56-1) active\_state (*picozero.Switch property*), [52](#page-55-2) active\_state (*picozero.TemperatureSensor property*), [54](#page-57-1)

## B

backward() (*picozero.Motor method*), [45](#page-48-1) backward() (*picozero.Robot method*), [47](#page-50-0) beep() (*picozero.Buzzer method*), [37](#page-40-1) beep() (*picozero.PWMBuzzer method*), [39](#page-42-0) beep() (*picozero.Speaker method*), [41](#page-44-0) blink() (*picozero.Buzzer method*), [38](#page-41-2) blink() (*picozero.DigitalLED method*), [32](#page-35-3) blink() (*picozero.DigitalOutputDevice method*), [48](#page-51-1) blink() (*picozero.PWMBuzzer method*), [39](#page-42-0) blink() (*picozero.PWMLED method*), [33](#page-36-2) blink() (*picozero.PWMOutputDevice method*), [50](#page-53-2) blink() (*picozero.RGBLED method*), [35](#page-38-3) blink() (*picozero.Servo method*), [43](#page-46-0) blink() (*picozero.Speaker method*), [41](#page-44-0) blue (*picozero.RGBLED property*), [36](#page-39-5) brightness (*picozero.PWMLED property*), [34](#page-37-1) Button (*class in picozero*), [51](#page-54-2) Buzzer (*class in picozero*), [37](#page-40-1)

## C

close() (*picozero.Button method*), [51](#page-54-2)

close() (*picozero.Buzzer method*), [38](#page-41-2) close() (*picozero.DigitalInputDevice method*), [56](#page-59-2) close() (*picozero.DigitalLED method*), [32](#page-35-3) close() (*picozero.DigitalOutputDevice method*), [49](#page-52-3) close() (*picozero.Motor method*), [45](#page-48-1) close() (*picozero.PWMBuzzer method*), [40](#page-43-2) close() (*picozero.PWMLED method*), [33](#page-36-2) close() (*picozero.PWMOutputDevice method*), [50](#page-53-2) close() (*picozero.RGBLED method*), [35](#page-38-3) close() (*picozero.Robot method*), [47](#page-50-0) close() (*picozero.Servo method*), [44](#page-47-2) close() (*picozero.Speaker method*), [42](#page-45-2) close() (*picozero.Switch method*), [52](#page-55-2) color (*picozero.RGBLED property*), [36](#page-39-5) colour (*picozero.RGBLED property*), [36](#page-39-5) conversion (*picozero.TemperatureSensor property*), [55](#page-58-1) cycle() (*picozero.RGBLED method*), [35](#page-38-3)

## D

DigitalInputDevice (*class in picozero*), [56](#page-59-2) DigitalLED (*class in picozero*), [32](#page-35-3) DigitalOutputDevice (*class in picozero*), [48](#page-51-1) distance (*picozero.DistanceSensor property*), [55](#page-58-1) DistanceSensor (*class in picozero*), [55](#page-58-1)

## F

forward() (*picozero.Motor method*), [45](#page-48-1) forward() (*picozero.Robot method*), [47](#page-50-0) freq (*picozero.PWMBuzzer property*), [40](#page-43-2) freq (*picozero.PWMLED property*), [34](#page-37-1) freq (*picozero.PWMOutputDevice property*), [51](#page-54-2) freq (*picozero.Servo property*), [45](#page-48-1) freq (*picozero.Speaker property*), [42](#page-45-2)

## G

green (*picozero.RGBLED property*), [37](#page-40-1)

## I

invert() (*picozero.RGBLED method*), [36](#page-39-5) is\_active (*picozero.Button property*), [51](#page-54-2) is\_active (*picozero.Buzzer property*), [38](#page-41-2) is\_active (*picozero.DigitalInputDevice property*), [56](#page-59-2) is\_active (*picozero.DigitalLED property*), [32](#page-35-3) is\_active (*picozero.DigitalOutputDevice property*), [49](#page-52-3) is\_active (*picozero.Potentiometer property*), [54](#page-57-1) is\_active (*picozero.PWMBuzzer property*), [40](#page-43-2) is\_active (*picozero.PWMLED property*), [34](#page-37-1) is\_active (*picozero.PWMOutputDevice property*), [51](#page-54-2) is\_active (*picozero.RGBLED property*), [37](#page-40-1) is\_active (*picozero.Servo property*), [45](#page-48-1) is\_active (*picozero.Speaker property*), [43](#page-46-0) is\_active (*picozero.Switch property*), [53](#page-56-1) is\_active (*picozero.TemperatureSensor property*), [55](#page-58-1) is\_closed (*picozero.Button property*), [51](#page-54-2) is\_closed (*picozero.Switch property*), [53](#page-56-1) is\_inactive (*picozero.Button property*), [51](#page-54-2) is\_inactive (*picozero.DigitalInputDevice property*), [56](#page-59-2) is\_inactive (*picozero.Switch property*), [53](#page-56-1) is\_lit (*picozero.DigitalLED property*), [33](#page-36-2) is\_lit (*picozero.RGBLED property*), [37](#page-40-1) is\_open (*picozero.Button property*), [52](#page-55-2) is\_open (*picozero.Switch property*), [53](#page-56-1) is\_pressed (*picozero.Button property*), [52](#page-55-2) is\_released (*picozero.Button property*), [52](#page-55-2)

## L

LED() (*in module picozero*), [31](#page-34-2) left() (*picozero.Robot method*), [47](#page-50-0) left\_motor (*picozero.Robot property*), [48](#page-51-1)

## M

max() (*picozero.Servo method*), [44](#page-47-2) max\_distance (*picozero.DistanceSensor property*), [55](#page-58-1) mid() (*picozero.Servo method*), [44](#page-47-2) min() (*picozero.Servo method*), [44](#page-47-2) module picozero, [31](#page-34-2) Motor (*class in picozero*), [45](#page-48-1)

## $\Omega$

off() (*picozero.Buzzer method*), [38](#page-41-2) off() (*picozero.DigitalLED method*), [32](#page-35-3) off() (*picozero.DigitalOutputDevice method*), [49](#page-52-3) off() (*picozero.Motor method*), [46](#page-49-0) off() (*picozero.PWMBuzzer method*), [40](#page-43-2) off() (*picozero.PWMLED method*), [33](#page-36-2) off() (*picozero.PWMOutputDevice method*), [50](#page-53-2) off() (*picozero.RGBLED method*), [36](#page-39-5) off() (*picozero.Servo method*), [44](#page-47-2) off() (*picozero.Speaker method*), [42](#page-45-2) on() (*picozero.Buzzer method*), [38](#page-41-2) on() (*picozero.DigitalLED method*), [32](#page-35-3) on() (*picozero.DigitalOutputDevice method*), [49](#page-52-3) on() (*picozero.Motor method*), [46](#page-49-0)

on() (*picozero.PWMBuzzer method*), [40](#page-43-2) on() (*picozero.PWMLED method*), [34](#page-37-1) on() (*picozero.PWMOutputDevice method*), [50](#page-53-2) on() (*picozero.RGBLED method*), [36](#page-39-5) on() (*picozero.Servo method*), [44](#page-47-2)

### on() (*picozero.Speaker method*), [42](#page-45-2)

### P

picozero module, [31](#page-34-2) pin (*picozero.Button property*), [52](#page-55-2) pin (*picozero.Buzzer property*), [38](#page-41-2) pin (*picozero.DigitalInputDevice property*), [56](#page-59-2) pin (*picozero.DigitalLED property*), [33](#page-36-2) pin (*picozero.DigitalOutputDevice property*), [49](#page-52-3) pin (*picozero.Potentiometer property*), [54](#page-57-1) pin (*picozero.PWMBuzzer property*), [40](#page-43-2) pin (*picozero.PWMLED property*), [34](#page-37-1) pin (*picozero.PWMOutputDevice property*), [51](#page-54-2) pin (*picozero.Servo property*), [45](#page-48-1) pin (*picozero.Speaker property*), [43](#page-46-0) pin (*picozero.Switch property*), [53](#page-56-1) pin (*picozero.TemperatureSensor property*), [55](#page-58-1) pinout() (*in module picozero*), [56](#page-59-2) pins (*picozero.DistanceSensor property*), [55](#page-58-1) pins (*picozero.Motor property*), [46](#page-49-0) pins (*picozero.RGBLED property*), [37](#page-40-1) play() (*picozero.Speaker method*), [42](#page-45-2) Potentiometer (*class in picozero*), [53](#page-56-1) pulse() (*picozero.PWMBuzzer method*), [40](#page-43-2) pulse() (*picozero.PWMLED method*), [34](#page-37-1) pulse() (*picozero.PWMOutputDevice method*), [50](#page-53-2) pulse() (*picozero.RGBLED method*), [36](#page-39-5) pulse() (*picozero.Servo method*), [44](#page-47-2) PWMBuzzer (*class in picozero*), [39](#page-42-0) PWMLED (*class in picozero*), [33](#page-36-2) PWMOutputDevice (*class in picozero*), [49](#page-52-3)

## R

red (*picozero.RGBLED property*), [37](#page-40-1) RGBLED (*class in picozero*), [35](#page-38-3) right() (*picozero.Robot method*), [48](#page-51-1) right\_motor (*picozero.Robot property*), [48](#page-51-1) Robot (*class in picozero*), [46](#page-49-0)

## S

Servo (*class in picozero*), [43](#page-46-0) Speaker (*class in picozero*), [41](#page-44-0) start() (*picozero.Motor method*), [46](#page-49-0) stop() (*picozero.Motor method*), [46](#page-49-0) stop() (*picozero.Robot method*), [48](#page-51-1) Switch (*class in picozero*), [52](#page-55-2)

## T

temp (*picozero.TemperatureSensor property*), [55](#page-58-1) TemperatureSensor (*class in picozero*), [54](#page-57-1) threshold (*picozero.Potentiometer property*), [54](#page-57-1) threshold (*picozero.TemperatureSensor property*), [55](#page-58-1) toggle() (*picozero.Buzzer method*), [38](#page-41-2) toggle() (*picozero.DigitalLED method*), [32](#page-35-3) toggle() (*picozero.DigitalOutputDevice method*), [49](#page-52-3) toggle() (*picozero.PWMBuzzer method*), [40](#page-43-2) toggle() (*picozero.PWMLED method*), [34](#page-37-1) toggle() (*picozero.PWMOutputDevice method*), [51](#page-54-2) toggle() (*picozero.RGBLED method*), [36](#page-39-5) toggle() (*picozero.Servo method*), [44](#page-47-2) toggle() (*picozero.Speaker method*), [42](#page-45-2)

## V

value (*picozero.Button property*), [52](#page-55-2) value (*picozero.Buzzer property*), [38](#page-41-2) value (*picozero.DigitalInputDevice property*), [56](#page-59-2) value (*picozero.DigitalLED property*), [33](#page-36-2) value (*picozero.DigitalOutputDevice property*), [49](#page-52-3) value (*picozero.DistanceSensor property*), [55](#page-58-1) value (*picozero.Motor property*), [46](#page-49-0) value (*picozero.Potentiometer property*), [54](#page-57-1) value (*picozero.PWMBuzzer property*), [40](#page-43-2) value (*picozero.PWMLED property*), [34](#page-37-1) value (*picozero.PWMOutputDevice property*), [51](#page-54-2) value (*picozero.RGBLED property*), [37](#page-40-1) value (*picozero.Robot property*), [48](#page-51-1) value (*picozero.Servo property*), [45](#page-48-1) value (*picozero.Speaker property*), [43](#page-46-0) value (*picozero.Switch property*), [53](#page-56-1) value (*picozero.TemperatureSensor property*), [55](#page-58-1) voltage (*picozero.Potentiometer property*), [54](#page-57-1) voltage (*picozero.TemperatureSensor property*), [55](#page-58-1) volume (*picozero.PWMBuzzer property*), [41](#page-44-0) volume (*picozero.Speaker property*), [43](#page-46-0)

## W

when\_activated (*picozero.Button property*), [52](#page-55-2) when\_activated (*picozero.DigitalInputDevice property*), [56](#page-59-2) when\_activated (*picozero.Switch property*), [53](#page-56-1) when\_closed (*picozero.Button property*), [52](#page-55-2) when\_closed (*picozero.Switch property*), [53](#page-56-1) when\_deactivated (*picozero.Button property*), [52](#page-55-2) when\_deactivated (*picozero.DigitalInputDevice property*), [56](#page-59-2) when\_deactivated (*picozero.Switch property*), [53](#page-56-1) when\_opened (*picozero.Button property*), [52](#page-55-2) when\_opened (*picozero.Switch property*), [53](#page-56-1) when\_pressed (*picozero.Button property*), [52](#page-55-2) when\_released (*picozero.Button property*), [52](#page-55-2)